# Modelos de difusión en grafos para epidemias.

Manuel Alberto Vásquez Ibarra

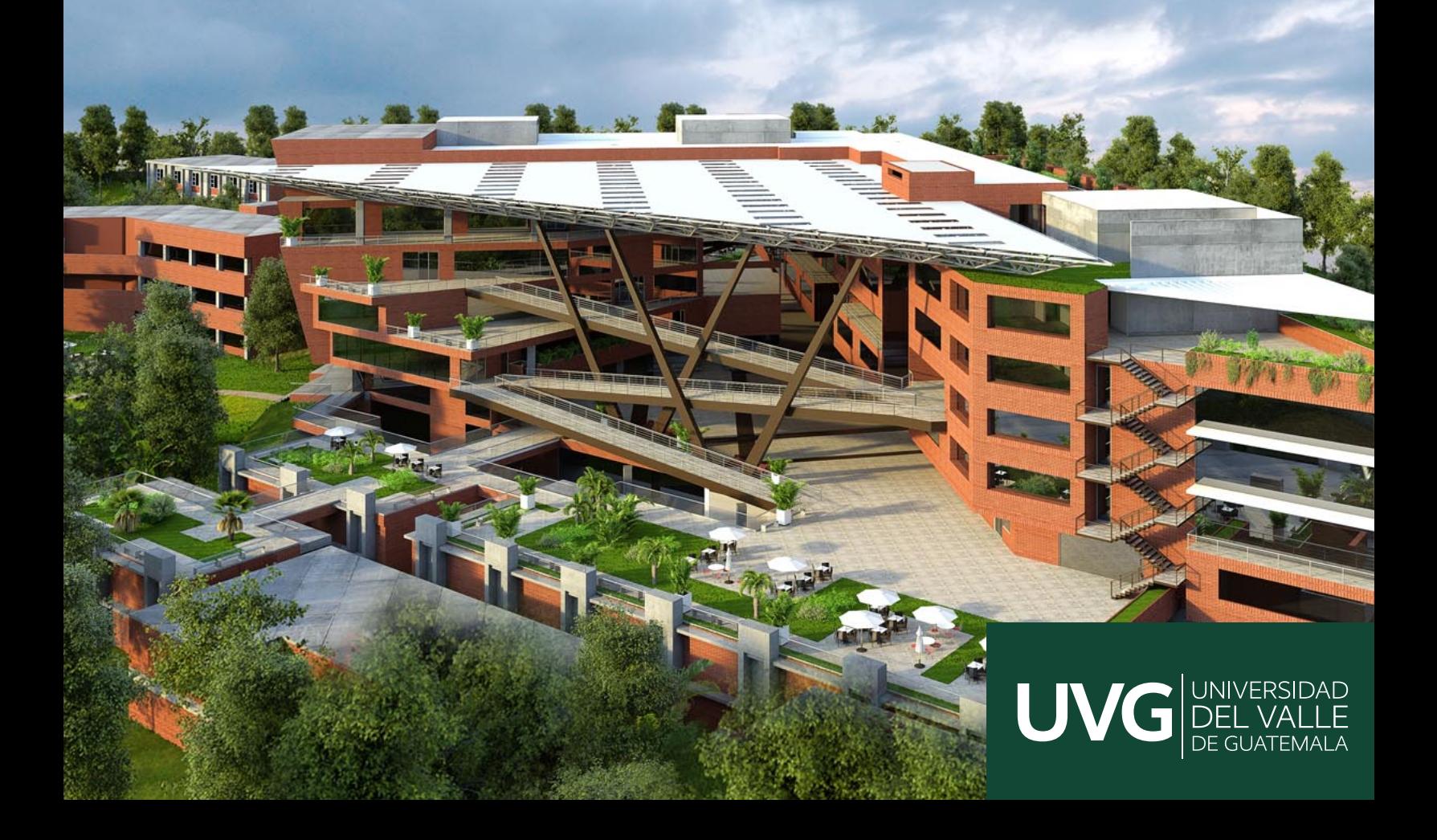

## UNIVERSIDAD DEL VALLE DE GUATEMALA Facultad de Ciencias y Humanidades

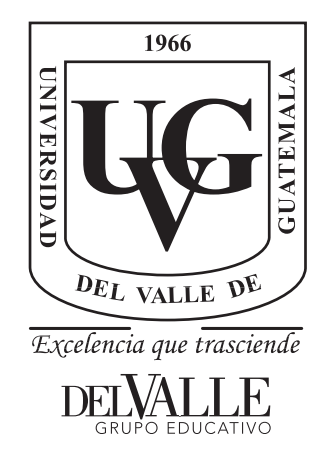

# Modelos de difusión en grafos para epidemias.

Trabajo de graduación en modalidad de Tesis presentado por Manuel Alberto Vásquez Ibarra para optar al grado académico de Licenciado en Física

Guatemala,

2020

## UNIVERSIDAD DEL VALLE DE GUATEMALA Facultad de Ciencias y Humanidades

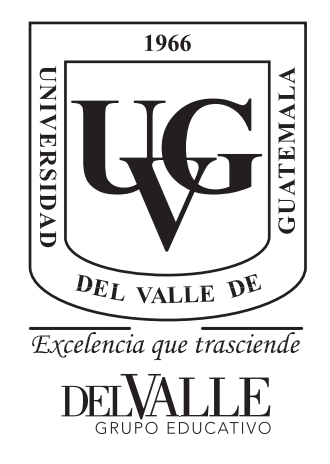

# Modelos de difusión en grafos para epidemias.

Trabajo de graduación en modalidad de Tesis presentado por Manuel Alberto Vásquez Ibarra para optar al grado académico de Licenciado en Física

Guatemala,

2020

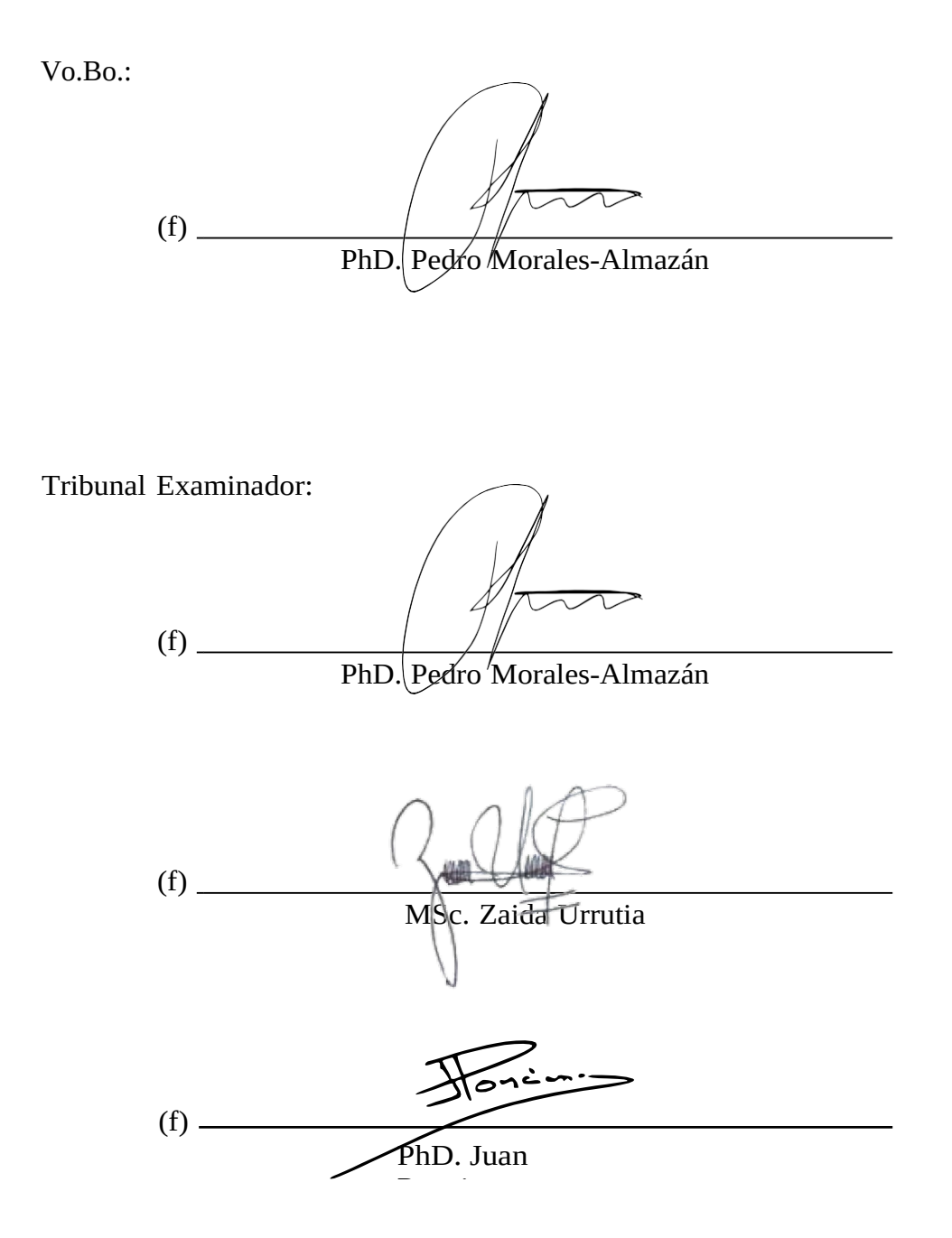

Fecha de aprobación: Guatemala, 02 de julio de 2020.

## Agradecimientos

<span id="page-5-0"></span>Me gustaría aprovechar esta oportunidad para darle las gracias primero que nada a mis padres y a mi hermana, que siempre me han apoyado de forma incondicional. También quiero agradecer al Departamento de Física, a Zaidy y a la UVG por todo el apoyo. Agradezco mucho la oportunidad que he tenido de aprender tantas cosas de tantas discplinas diferentes de la ciencia, todas este conocimiento me abrió la puerta a mundos que ni imaginaba que existieran. Por eso agradezco también al Doctor Edwin Castellanos y a la decanatura de investigación, al personal del Centro de Estudios Ambientales , al departamento de Biología, al departamento de Bioquímica y Biotecnología y a la Facultad de Ciencias Sociales.

Me gustaría agradecer a mi asesor el PhD. Pedro Morales-Almazán por apoyarme en el proceso de la tesis y por facilitarme el acceso a las nuevas tendencias en los modelos epidemiológicos, especialmente por haberlo hecho de forma remota en medio de una crisis global. También quiero demostrar mi agradecimiento al MD y futuro PhD. Kevin Martinez-Folgar por ayudarme a conseguir información y por apoyarme en la consturcción del grafo de conectividad interdepartamental para Guatemala.

También quisiera agradecer a mis compañeros y amigos que me han apoyado tanto todos estos años y han sido parte fundamental del proceso de aprendizaje, sin ellos no sería lo que soy hoy.

La ciencia y la educación son herramientas magníficas, el valor principal de estas es facilitar a las personas formas para transformar su realidad. Necesitamos un país que tome decisiones basadas en datos y fundamentos científicos y necesitamos más científicos que desarrollen políticas públicas. Por un mundo con más científicos con criterio, consciencia y sin miedo de luchar para transformar el mundo que nos rodea.

# Índice

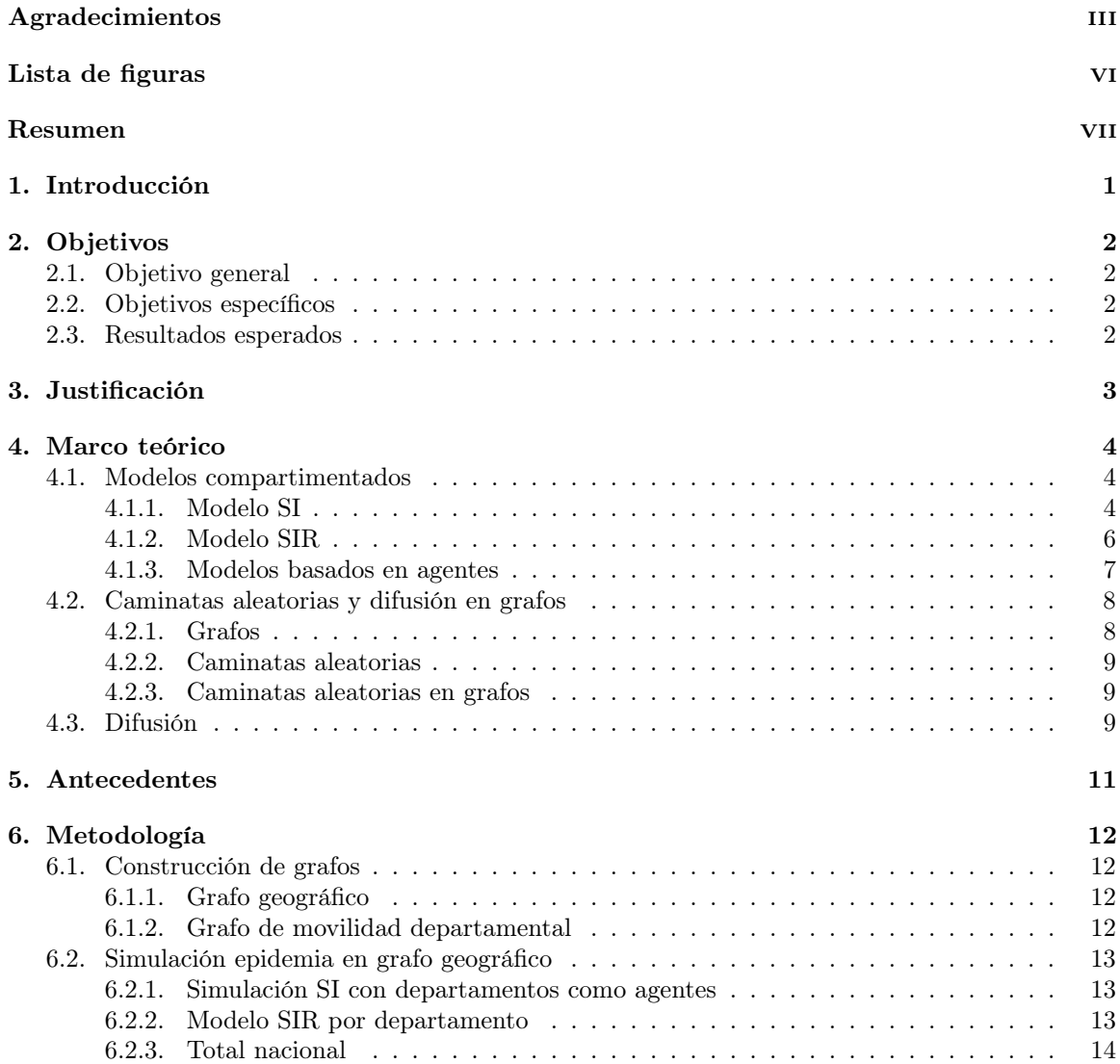

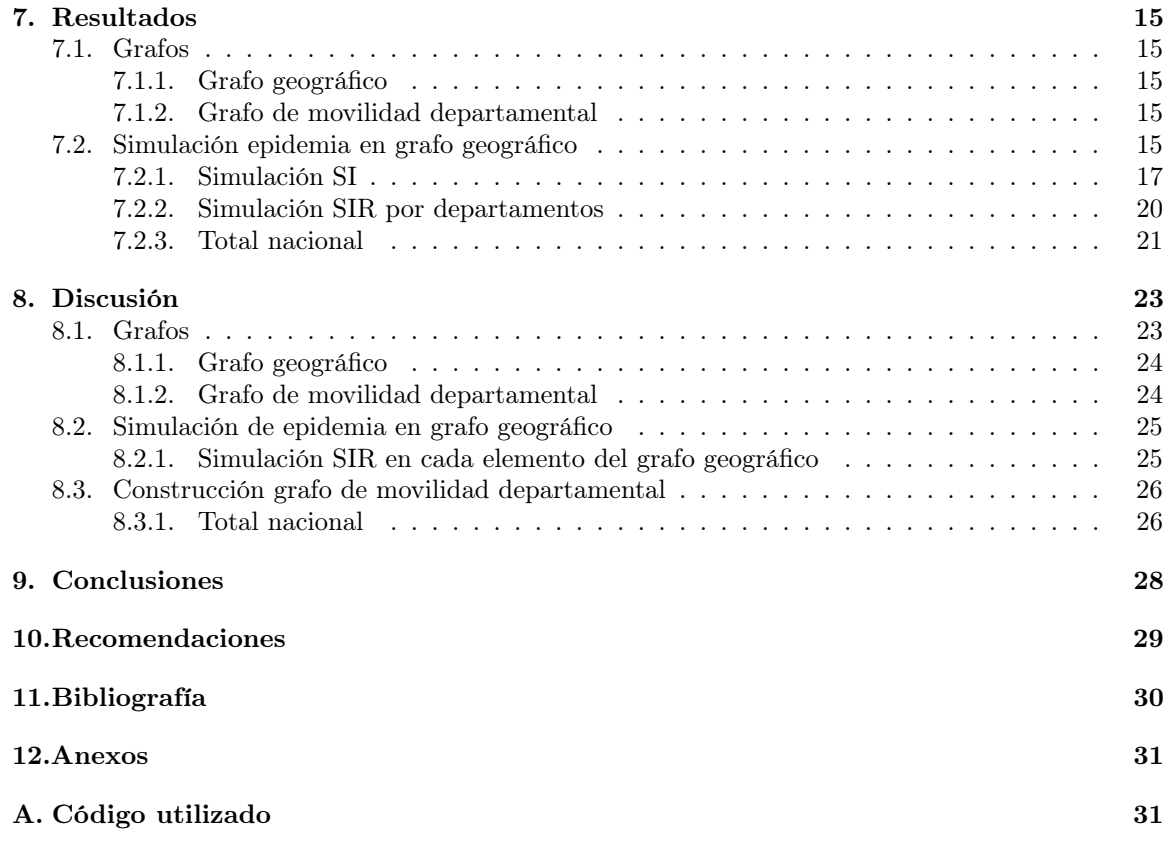

# Lista de figuras

<span id="page-8-0"></span>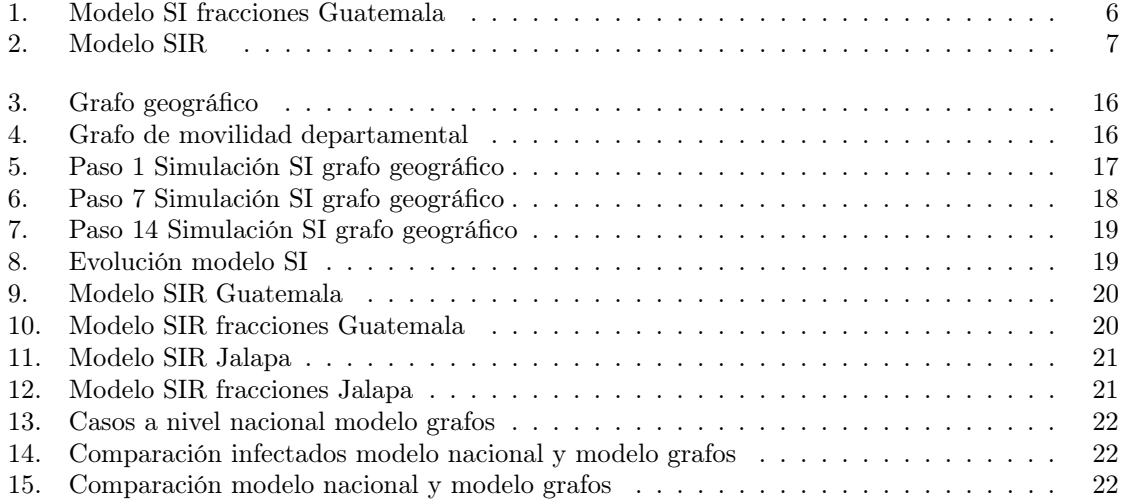

### Resumen

<span id="page-9-0"></span>Se propuso generar un modelo de difusión epidemiológica basada en grafos, los grafos son de gran utilidad para modelar a través de redes la interacciones que se dan en una sociedad. A pesar de que existen muchos modelos para epidemias, muy pocos utilizan las redes de contacto entre los miembros de la población para mejorar las predicciones relacionadas a los contagios. Se generó un grafo de conectividad geográfica para representar la distribución geográfica de los departamentos de Guatemala. En este grafo se realizó una simulación discreta SI iniciando una infección en el departamento de Guatemala, los últimos dos departamentos en infectarse fueron Jalapa y Huehuetenango. Posteriormente se extendió la simulación realizando un modelo SIR para cada departamento con un  $Ro = 3.95$ . Se comparó la suma de estos 22 modelos con un modelo realizado para toda la población de Guatemala, se observó que a diferencia del modelo nacional, el modelo de grafos tiene dos puntos máximos y tarda más tiempo en transcurrir. Adicionalmente se generó un grafo de movilidad departamental para Guatemala basado en los datos del censo 2018. En este grafo se puede observar que el departamento con más flujo es el de Guatemala. Se recomienda calcular un R0 para cada departamento para que las simulaciones estén más apegadas a la realidad, también se pueden realizar grafos a nivel municipal, sin embargo estos serían mucho más tardados de generar ya que tendrían 115,600 entradas. También se recomienda probar utilizar modelos diferentes como el SI2R para tener un número de personas con sintomas severos y moderados.

## Introducción

<span id="page-10-0"></span>La física es una rama de la ciencia que se dedica al estudio de las leyes fundamentales de la naturaleza. El estudio de estas leyes es variado y requiere de una gran cantidad de herramientas matemáticas. Estas herramientas, acompañadas de una capacidad de abstracción, hacen que los profesionales de la física laboren en todo tipo de áreas no solo la física teórica y la física experimental que son áreas bastante amplias de por sí. El proceso de pensamiento que se aprende en física puede ser utilizado en las ciencias de la vida, economía, ciencias sociales, ciencia de datos, computación y muchas otras áreas.

Actualmente el mundo está atravesando una crisis de salud relacionada al SARS-CoV2 en la que el papel de la ciencia resulta extremadamente importante. Si bien esto es un fenómeno biológico, las mismas máquinas que sirven para diagnosticar la enfermedad funcionan con principios físicos. A pesar de que esto no es algo nuevo ya que la humanidad ha atravesado crisis similares en el pasado, es la primera vez que esto sucede en un mundo que se caracteriza por tener tanta tecnología y tantos científicos.

Una de las áreas en las que los físicos están apoyando en la actualidad es en la generación de modelos, estos modelos utilizan conceptos físicos para hacer analogías entre las leyes que ya conocemos y la pandemia que está atravesando el mundo. Generar modelos es de suma importancia ya que nos permite hacer estimaciones que a su vez nos permiten tomar mejores decisiones políticas y sociales.

Existen diferentes tipos de modelos; sin embargo, no existen muchos que consideren la estructura de las redes sociales que se forman entre las personas relacionadas a los espacios donde desarollan sus actividades. Tanto para actividades profesionales como para necesidades básicas y recreacionales. Este modelo busca unificar modelos ya conocidos en el modelaje y simulación de epidemias y unirlos con teoría de grafos para explicar más a detalle como estas redes se relacionan con el espacimiento de la enfermedad para que a futuro se puedan generar mejores predicciones en situaciones similares.Ya que seguramente seguiran sucediendo porque vivimos en un mundo en el que nuestra especie afecta las condiciones climáticas y ambientales con las actividades que realizamos.

## Objetivos

## <span id="page-11-1"></span><span id="page-11-0"></span>2.1. Objetivo general

Generar un modelo compartimentado de difusión en grafos para modelar epidemias.

## <span id="page-11-2"></span>2.2. Objetivos específicos

- Construir un modelo discreto compartimentado de difusión que modele la evolución de una epidemia en una población modelada por grafos.
- Comparar el modelo construido con otros modelos utilizados para el modelaje de epidemias.
- Generar un grafo de conectividad para Guatemala.

## <span id="page-11-3"></span>2.3. Resultados esperados

- Un modelo de difusión de una epidemia con la ayuda de caminatas aleatorias y la forma en la que se difunde el calor y las partículas en Física.
- Simulación de la propagación de una epidemia en una población tomando en cuenta las redes que explican la estructura de una población.

## Justificación

<span id="page-12-0"></span>La Física es una disciplina que se caracteriza por su versatilidad, los conceptos de estudio se pueden utilizar para explicar todo tipo de fenómenos de importancia en diferentes ramas del conocimiento: Economía, Biología, Astronomía, Ciencias Sociales, entre muchas otras. Actualmente el mundo está atravesando una crisis sin precedentes en la era moderna. La pandemia del Covid-19 ha paralizado la economía de los países, debido a la cantidad de personas que se pueden llegar a enfermar al mismo tiempo, no hay sufientes camas de hospital para atender a todos los afectados. Esto significa que personas que podrían salvarse con la debida atención médica están en riesgo. Al mismo tiempo, personas con otras afecciones no podrán recibir la atención médica que requieren, lo que los pone en riesgo también. En el modelaje basado en leyes de la Física se hacen analogías entre las leyes de la Física que ya se conocen y se han estudiado a gran detalle y se busca explicar fenómenos de diferentes indoles. En el caso de la pandemia que vive el mundo actualmente se ha vuelto evidente la necesidad de generar modelos. Estos modelos tienen dos funciones principales, predecir y entender (Keeling y Rohani, [2011\)](#page-39-1).

Por entender nos referimos a explicar como se expandió un fenómeno en el tiempo y relacionarlo con diferentes factores políticos y sociales para a futuro entender que se puede mejorar. En este caso nos enfocamos en la predicción, esta crisis no ha terminado y es de gran importancia hacer predicciones sobre el numero de personas que se infectarán, cuantos casos serán al mismo tiempo y como esto se esparcirá de región en región. Aunque la predicción por un modelo nunca refleja con totalidad la realidad, estos modelos nos ayudan a estimar datos importantes a la hora de combatir la crisis. Por ejemplo, cuántas camas de hospital se necesitan, cuántas personas fallecerán y cuántas enfermarán y no necesitarán mayor atención médica. Esto puede hacer una real diferencia si las políticas públicas se realizan basadas en estas predicciones. En este caso el enfoque no es hacer predicciones para el Covid-19 debido a la dificultad que representa obtener datos que reflejen la realidad. Sin embargo, desarrollar un modelo compartimentado para grafos nos permitirá poder hacer mejores predicciones a futuro no solo para este virus sino que también para otros patógenos que nos puedan afectar en algún momento. Teniendo en mente que el cambio climático es una realidad y que los virus pueden provenir de ecosistemas degradados o del derretimiento del permafrost, es válido considerar que estos modelos serán de gran utilidad en el futuro.

### Marco teórico

### <span id="page-13-1"></span><span id="page-13-0"></span>4.1. Modelos compartimentados

Los modelos son herramientas teóricas que nos permiten analizar, como un sistema se va a comportar, al mismo tiempo podemos hacer extrapolaciones o entender como un caso se puede comparar con otro. Existen modelos simples y complejos, algunos necesitan un equipo entero para operarlo y darle mantenimiento, mientras que otros pueden ser operados por una sola persona. La elección del modelo depende de la generalidad que se busca, los datos disponibles y los resultados a los que se desea llegar (Keeling y Rohani, [2011](#page-39-1) ).

Los modelos compartimentales funcionan segmentando a la población en fracciones según el estado epidemiológico en el que se encuentran. La población se divide en personas susceptibles (S), infectados (I) y recuperados (R) (Pesco y Diambra, [2016\)](#page-39-2). Las enfermedades se suelen catalogar en agudas y crónicas, las enfermedades agudas pueden ser representadas por un modelo SIR.

### <span id="page-13-2"></span>4.1.1. Modelo SI

El modelo SI es el más simple de los modelos, en este solo existen dos tipos de estados epidemiológicos: suceptible S e infectado I. Un número de la población inicia estando infectada luego de determinada cantidad de tiempo toda la población se infectará y no habrán personas suceptibles (Zhukov y Hse, [2015\)](#page-39-3).

$$
S \to I \tag{1}
$$

Debido a que toda la población está en uno de estos dos estados podemos escribir la siguiente expresión:

$$
S + I = N \tag{2}
$$

La velocidad a la que se infecta la población depende de β que se define como la razón de infección, es decir el número de personas que entran en contacto con cada persona infectada por unidad de tiempo Zhukov y Hse, [2015.](#page-39-3)

Este comportamiento se puede expresar de la siguiente forma:

$$
I(t + \delta t) = I(t) + \beta \frac{S(t)}{N} I(t) \delta t
$$
\n(3)

Esta ecuación se puede escribir como:

$$
\frac{dI}{dt} = \beta \frac{S}{N}I\tag{4}
$$

Definimos a i y s como la fracción de infectados y suceptibles de la población total.  $i = \frac{I}{N}$  y  $s = \frac{S}{N}$  por lo tanto nuestro sistema está descrito por las siguentes ecuaciones:

$$
\frac{di}{dt} = \beta si \tag{5}
$$

$$
\frac{ds}{dt} = -\beta s i\tag{6}
$$

$$
s + i = 1 \tag{7}
$$

Sustituimos 4.7 en 4.5 y obtenemos la ecuación diferencial con la condición inicial  $i(t = 0) = i_0$ :

$$
\frac{di}{dt} = \beta(1-i)i\tag{8}
$$

Al resolver de forma analítica se obtiene la expresión:

$$
i(t) = \frac{i_0}{i_0 + (1 - i_0)e^{-\beta t}}
$$
\n(9)

Esta solución encontrada es una curva logística, estas tiene la caracteristica de tener un crecimiento exponencial hasta que se alcanza a toda la población y esta se estabiliza. Podemos decir sobre los infectados que:

$$
t \to \infty
$$
  
\n
$$
i(t) \to 1
$$
  
\n
$$
s(t) \to 0
$$
\n(10)

Es decir que dado el suficiente tiempo toda la población se infectará. En el siguiente ejemplo hay una razón de infección  $\beta = 0.8$  y una fracción inicial infectada  $i_0 = 0.05$ .

<span id="page-15-1"></span>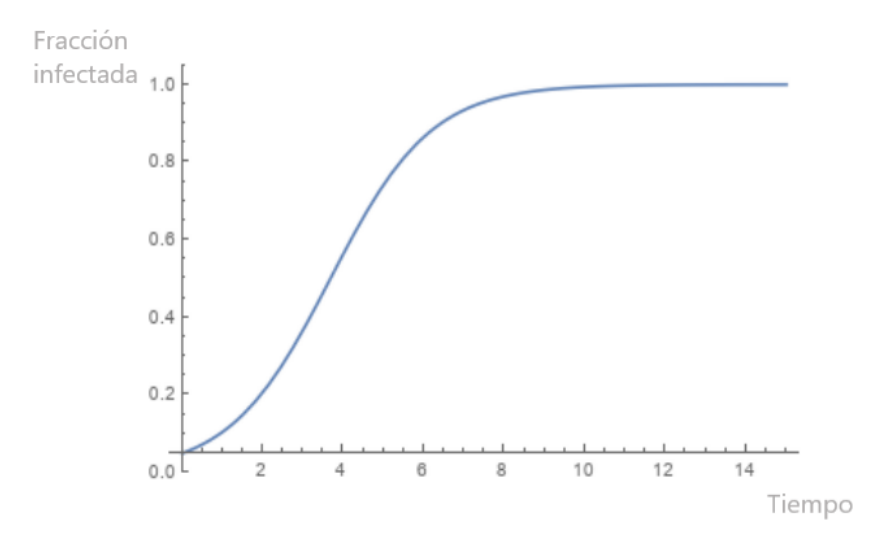

Figura 1: Modelo SI fracciones Guatemala

Modelo SI  $\beta = 0.8 i_0 = 0.05$ 

El modelo SI es el más simple, no considera que las personas se pueden recuperar, sin embargo es un primer acercamiento a un modelaje simple de epidemias.

#### <span id="page-15-0"></span>4.1.2. Modelo SIR

En una enfermedad aguda los miembros de la población son suceptibles al inicio, luego de contraerla están infectados y posteriormente pasan a estar recuperados. Generalmente este proceso de recuperación está relacionado con anticuerpos que genera el sistema inmune como respuesta a la enfermedad (Keeling y Rohani, [2011\)](#page-39-1). Esto se puede modelar de forma compartimentada con lo que se conoce como el modelo SIR. Este modelo esta hecho de ecuaciones diferenciales deterministas que pueden ser resueltas por integración numérica para describir estas interacciones (Pesco y Diambra, [2016\)](#page-39-2).

En este caso tenemos las cantidad de personas en cada compartimiento o estado epidemiológico denotadas de la siguiente forma: suceptible  $S(t)$ , infectada I(t) y recuperada R(t).

$$
S \to I \to R \tag{11}
$$

Debido a que toda la población está en uno de estos dos estados podemos escribir la siguiente expresión:

$$
S + I + R = N \tag{12}
$$

Definimos dos cantidades importantes: La razón de infección y la razón de recuperación. La razón de infección es basicamente la cantidad de personas que entran en contacto con una persona infectada y se infectan por unidad de tiempo, para esta usamos β. La razón de recuperación es la cantidad de personas infectadas que se recuperan por unidad de tiempo, para esta cantidad utilizamos γ (Keeling y Rohani, [2011\)](#page-39-1).

Definimos a i, s y r como la fracción de infectados, suceptibles y recuperados de la población total.  $i = \frac{I}{N}$ ,  $s = \frac{S}{N}$  y  $r = \frac{R}{N}$  por lo tanto nuestro sistema está descrito por las siguentes ecuaciones:

$$
\frac{ds}{dt} = -\beta s i \tag{13}
$$

$$
\frac{di}{dt} = \beta si - \gamma i \tag{14}
$$

$$
\frac{dr}{dt} = \gamma i \tag{15}
$$

$$
s + i + r = 1 \tag{16}
$$

Luego de resolver el sistema de ecuaciones obtenemos las siguientes gráficas. El resultado depende de  $\frac{\beta}{\gamma}$ . Llamaremos a esta cantidad la razón básica de reproducción y estará denotada por  $R_0$ , esta cantidad es el número promedio de personas que se infectan por cada persona infectada. Si  $R_0 < 1$ la cantidad de casos empieza a disminuir hasta llegar a 0. Si  $R_0 > 1$  los casos aumentan hasta que toda la población se contagia. Vale la pena mencionar la diferencia entre esta cantidad y otra que se utiliza comúnmente en este tipo de modelos, llamada número de reproducción efectiva, esta cantidad considera como cambia la cantidad de personas susceptibles debido a medidas de contención o a que cada vez hay menos personas susceptibles en la población, para fines de este estudio no se utilizará esta cantidad.

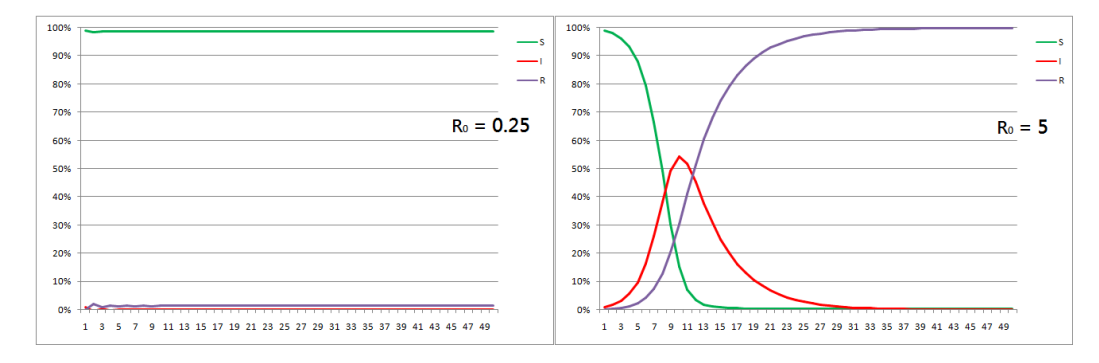

<span id="page-16-1"></span>Figura 2: Modelo SIR

Este modelo es de gran importancia ya que nos permite predecir cuántas personas habrán enfermas al mismo tiempo. Este tipo de datos es de grán utilidad a la hora de invertir en infraestructura para hospitales, saber cuántas camas son necesarias y cuántos pacientes hay que atender.

#### <span id="page-16-0"></span>4.1.3. Modelos basados en agentes

Los modelos basados en agentes son un tipo de modelos computacionales que se utilizan para explicar cómo diferentes agentes autónomos interactúan entre sí y cómo esto afecta a un sistema comprendido por varios agentes. Cada uno de estos agentes puede ser un individuo o un conjunto de objetos. Este tipo de simulaciones tiene una serie de aplicaciones en diversas disciplinas. Una de las disciplinas en las que se utilizan ampliamenta es la epidemiología (Burke et al., [2006\)](#page-39-4).

### <span id="page-17-0"></span>4.2. Caminatas aleatorias y difusión en grafos

Los modelos de compartimentados son de suma utilidad en el modelaje de epidemias y para hacer predicciones. Estas predicciones serán buenas en la medida de que los datos ingresados sean apegados a la realidad (Keeling y Rohani, [2011\)](#page-39-1). Un modelo compartimentado no contempla la estructura de la red social que existe entre las personas de una población, esta es importante a la hora de hacer predicciones, por lo que considerarla aumentará en gran medida el detalle de las predicciones que se realicen. Las interacciones sociales no son homogéneas por lo que surge la necesidad de acoplar un modelo que sí las considere, redes en grafos son una posible solución a esto (Wolfram, [2020\)](#page-39-5).

#### <span id="page-17-1"></span>4.2.1. Grafos

Los grafos son conjuntos finitos de vértices y aristas que conectan vértices. Estos sirven para representar relaciones entre elementos y la información esencial de un grafo puede ser documentada en una matriz (Poole, [2011\)](#page-39-6).

#### Matriz de adyacencia

La matriz de adyacencia es una matriz que resume cómo se conectan los vértices y las aristas de un grafo. Esta es una herramienta matemática poderosa ya que es una representación numérica de la figura visual. En una matriz de adyacencia de un grafo sin peso no dirigido, las componentes de la matriz son 1 si existe conexión entre los vértices y cero si no hay conexión. Un vértice puede estar conectado consigo mismo, en este caso la matriz pierde su simetría (Poole, [2011\)](#page-39-6).

#### Matriz de Markov

La matriz de markov es una variante de un grafo. En este tipo de matriz las filas suman 1, debido a que las componentes representan la probabilidad de permanecer en el mismo estado o de cambiar de estado. Las matrices de Markov se utilizan en muchas disciplinas, una de ellas es el análisis de patrones de los consumidores (Poole, [2011\)](#page-39-6).

#### Conectividad

La conectividad es una propiedad de los grafos, esta propiedad puede tener diferentes características dependiendo del tipo de grafo con el que se esté trabajando. En un grafo sin peso, la conectividad simplemente nos dice si existe una conexión entre un objeto y otro, podría ser si la personas A conoce a la persona B.

En grafos con peso la conectividad puede tener diferentes características, en estos casos la conectividad nos dice qué tan fuere es la relación entre un objeto y el otro. Un ejemplo es el flujo de personas, a diferencia de los grafos simétricos en los que las componentes son las mismas para ij y para ji, en este caso la diferentes vértices nos pueden indicar una diferencia en flujo. Por ejemplo la componente ij nos indicaría cuántas personas van de lugar i al lugar j y la componente ji nos indicaría cuántas personas van del lugar j al lugar i. Estas cantidades pueden ser iguales, pero no necesariamente deben serlo (Pemmaraju y Skiena, [2003\)](#page-39-7).

#### <span id="page-18-0"></span>4.2.2. Caminatas aleatorias

Una caminata aleatoria unidimensional consiste de N ensayos de Bernoulli en los cuales el caminante está situado en un punto y decide de forma aleatoria si dar un paso hacia adelante o hacia atrás. En este caso existe la misma probabilidad de dar el paso en cualquier dirección (Blundell y Blundell, [2009\)](#page-39-8). Este comportamiento tiene una gran cantidad de aplicaciones en cuanto a simulaciones de diferentes tipos de fenómenos.

#### <span id="page-18-1"></span>4.2.3. Caminatas aleatorias en grafos

El mismo concepto de las caminatas aleatorias se puede aplicar a grafos, en este caso el caminante está situado en un nodo y tiene la opción de trasladarse a cualquiera de los nodos que están conectados con el nodo en el que está situado. La probabilidad de trasladarse a cualquiera de los nodos adyacentes es igual.

La caminata aleatoria perezosa es básicamente igual a la caminata aleatoria normal, la única diferencia es que entre las probabilidades está incluida la posibilidad de quedarse en el nodo en el que está el caminante. Esto hace que el desplazamiento a través de un grafo sea más lento, por eso el nombre (Zhukov y Hse, [2015\)](#page-39-3).

Puede hacerse una caminata aleatoria múltiple, en este caso se elije un número de vértices que eligen de forma aleatoria con cual de sus vecinos se juntará (Zhukov y Hse, [2015\)](#page-39-3).

### <span id="page-18-2"></span>4.3. Difusión

La difusión es un fenómeno físico en el cual las partículas se mueven desde un punto de mayor concentración hacia otro de menor concentración. Este fenómeno sucede debido a que las partículas se mueven a velocidades diferentes en diferentes direcciones. Después de un tiempo se alcanza lo que se conoce como concentración de equilibrio, la concentración en todo el medio será la misma y el proceso de difusión se detendrá (Serway y Faughn, [2003\)](#page-39-9).

La ley de Fick explica este fenómeno. Dada una sustancia de concentración  $\phi(r, t)$ , donde r es la posición y t el tiempo. Tenemos una expresión para el flujo:

$$
J = -C\frac{\partial \phi}{r} = -C\nabla\phi\tag{17}
$$

Debido a que hay una cantidad finita de sustancia podemos usar la ecuación de continuidad y obtenemos la siguiente expresión:

$$
\frac{\partial \phi}{\partial t} + \nabla J = 0 \tag{18}
$$

Con estas expresiones obtenemos la ecuación de calor:

$$
\frac{\partial \phi(r,t)}{\partial t} = C\Delta\phi(r,t)
$$
\n(19)

Utilizamos el laplaciano discretizado y llegamos a la expresión que necesitamos para poder aplicar la ecuación de difusión a un grafo.

$$
\frac{d\phi_i}{dt} = -C \sum_j L_{ij} \phi_j \tag{20}
$$

En este caso la L denota el laplaciano en su forma de matriz.

$$
L_{ij} = d_j \delta_{ij} - A_{ij} = D_{ij} - A_{ij}, \quad D_{ij} = d_j \delta_{ij}
$$
\n
$$
(21)
$$

$$
L_{ij} = \begin{cases} d(i), & \text{if } i = j \\ -1, & \text{if } \exists e(i,j) - i \text{ y } j \text{ advance} \\ 0, & \text{, de lo contrario} \end{cases}
$$
 (22)

Entonces  $L_{ij}$  es la matriz de grado menos la matriz de adyacencia del grafo (Zhukov y Hse, [2015\)](#page-39-3).

## Antecedentes

<span id="page-20-0"></span>Recientemente han resurgido las publicaciones relacionadas a modelos epidemiológicos por motivos claros. A pesar de que hay cientos, si no es que miles de publicaciones que hablan de los modelos epidemiológicos y como implementarlos, existen pocos acercamientos a estos desde el punto de vista de los grafos, el modelado de estructuras sociales y el enfoque de los modelos basados en agentes.

En el contexto de Guatemala hay varias personas que están enfocando sus esfuerzos en generar modelos matemáticos que expliquen cuántos casos habrá en un futuro cercano, sin embargo no existen muchos que estén enfocándose en los grafos como herramienta para hacer que sus modelos epidemiológicos sean más certeros con ayuda de el modelado de estructuras basados en agentes. Un buen artículo para darse una idea de eso es el que publicó Stephen Wolphram este año relacionado a modelos basados en agentes y su implementación en Mathematica. Este estudio concluye entre varias cosas que la estructura de la red juega un papel importante en la cantidad de contagios que se da en un lugar y no solo el promedio de contactos que tiene una persona. Ese artículo se puede encontrar con el nombre Agent-Based Network Models for COVID-19 en la comunidad de wolfram el artículo fue publicado hace dos meses.

Otra persona que ha dedicado su tiempo al estudio de los grafos aplicado a modelos epidemiológicos es Leonid Zhukov, en su canal de youtube y su página de researchgate se puede encontrar más sobre lo que ha trabajado enfocado a caminatas aleatorias y modelado de epidemias.

## Metodología

### <span id="page-21-1"></span><span id="page-21-0"></span>6.1. Construcción de grafos

Para modelar la red generada por los departamentos de Guatemala y poder utilizarla para predecir cómo se puede esparcir una epidemia a través del país se construyeron dos grafos. Estos grafos pueden servir para diferentes aplicaciones. Primero se construyó un grafo con la proximidad geográfica de los departamentos y posteriormente uno que explica la movilidad de las personas de un departamento a otro. Luego de generar las matrices de adyacencia se generaron visualizaciones en el software Wolfram Mathematica.

#### <span id="page-21-2"></span>6.1.1. Grafo geográfico

El grafo geográfico es un grafo sin peso no dirigido. Debido a eso la matriz de adyacencia es simétrica y está dada de la siguiente forma:

$$
A_{ji} = A_{ij} = \begin{cases} 1, & \text{si hay colindancia entre el departamento i y el departamento j} ,\\ 0, & \text{de lo contrario} \end{cases}
$$
 (23)

Considerando esto se tomó un mapa de los departamentos de Guatemala y se generó la matriz con base en los datos observados.

#### <span id="page-21-3"></span>6.1.2. Grafo de movilidad departamental

Para realizar el grafo de movilidad departamental se generó la matriz de adyacencia. Este grafo es un grafo dirigido con peso. Primero se generó una matriz de movilidad, la componente  $A_{ij}$  está dada por la cantidad de personas que se mueven del departamento i al departamento j. Estos datos se obtuvieron con ayuda del censo 2018 realizado por el gobierno de Guatemala. Una de las preguntas

realizadas fue en que departamento habita y en que departamento trabaja o estudia. Luego se colocaron los datos de la diagonal es decir los componentes  $A_{ij}$  tal que  $i = j$ . Para esta componente se recurrió a otro resultado del censo 2018. En la diagonal se ubica el número de población total que habita en el departamento menos el número de la población que se mueve hacia otro departamento para trabajar o estudiar.

Luego de obtener esta matriz con la cantidad de personas que se quedan y se movilizan entre los departamentos, se constuyó una matriz de probabilidad de movilidad, llamada matriz de markov. El número de personas que se mueve de un departamento a otro o se queda se dividió entre el número total de personas que habitan en el departamento. Con esto se obtuvo una matriz en la cual la componente  $A_{ij}$  nos indica cuál es la probabilidad de que una persona en el departamento i vaya al departamento j.

### <span id="page-22-0"></span>6.2. Simulación epidemia en grafo geográfico

Para simular cómo la epidemia se propaga a través de los departamentos se realizó una simulación con base en el modelo SI en el cual se toma cada departamento como un agente. Luego de eso se utilizó un modelo SIR para modelar como la epidemia se propaga dentro de cada departamento. Se calculó la cantidad de días que pasan entre un paso y otro de la simulación. Finalmente se obtuvo el número de casos totales para el país.

### <span id="page-22-1"></span>6.2.1. Simulación SI con departamentos como agentes

Primero se generó una lista de los vecinos de cada departamento basados en las conexiones geográficas del grafo previamente constuido. Primero se infectó al departamento de Guatemala, luego se iniciaron los pasos de la simulación hasta que todos los departamentos se habían infectado. Cada uno de los pasos de la simulación se realizó el siguiente proceso:

- 1. Primero se utilizó la función RandomSample de Mathematica para generar 5 números pseudorandom que corresponden a 5 de los 22 departamentos.
- 2. Luego de estos se utilizó la misma función para asignarles una reunión a cada uno de estos números, la reunión solo puede ser con uno de los departamentos que colinda o que tiene conexión geográfica directa con el departamento seleccionado.
- 3. Si uno de los dos departamentos que tomó parte en la reunión está infectado, el otro se infecta también. Si ambos están infectados o ninguno lo está no se hace nada.
- 4. Posteriormente se actualizó el grafo para tener una representación visual de cómo la propagación de la epidemia sucede a través de los diferentes agentes(departamentos).
- 5. Finalmente se repite el proceso hasta que todos los agentes se hayan infectado.

#### <span id="page-22-2"></span>6.2.2. Modelo SIR por departamento

Se realizó un modelo SIR para cada uno de los departamentos de Guatemala. Posteriormente se sumaron para calcular un total nacional y se comparó con un modelo SIR que contempla a todo el país de Guatemala como una población homogénea sin considerar la estructura.

#### Desfase y parámetros

Antes de realizar los modelos para los departamentos se eligieron los parámetros que se utilizarían. Se uso un mismo valor de  $\beta$ , Ro y  $\gamma$ . Los valores utilizados fueron los siguientes:

$$
\bullet\ \beta=\tfrac{79}{280}
$$

$$
\bullet\ \ \gamma=\tfrac{1}{14}
$$

- $\blacksquare$  Días de incubación=6
- Población: cada departamento utilizó el número de personas mencionadas en el censo 2018.

En lugar de utilizar la cantidad de pasos como diferencia para iniciar los modelos de los diferentes departamentos, se utilizó el número de pasos del la simulación SI multiplicado por el número de días de incubación.

#### Solución del modelo SIR

Para resolver el sistema SIR que consta de 3 ecuaciones diferenciales, se utilizó la función NDSolve de Mathematica. Primero, se colocó el número de pobladores del departamento, se colocaron las condiciones iniciales basadas en los pasos de la simulación SI y el periodo de incubación como se describió previamente, posteriormente se resolvió el sistema con la función. Finalmente se generó una gráfica para visualizar cada modelo y se guardó una lista con los resultados.

Luego de resolver los 22 sistemas y tener los datos de personas susceptibles, infectadas y recuperadas se realizó una suma de resultados de todos los departamentos para observar cómo se comporta una epidemia a nivel nacional cuando se basa en los valores seleccionados.

#### <span id="page-23-0"></span>6.2.3. Total nacional

Se calculó un modelo SIR que toma a toda la población de Guatemala sin contemplar la estructura de grafos previamente utilizada, los resultados de este modelo se compararon y se graficaron junto a los resultados obtenidos en el modelo de grafos por medio de la simulación, la solución del modelo para los respectivos departamentos y la suma total de los casos.

## Resultados

## <span id="page-24-1"></span><span id="page-24-0"></span>7.1. Grafos

Los grafos construidos y se muestran a continuación:

### <span id="page-24-2"></span>7.1.1. Grafo geográfico

El resultado luego de generar una visualización en Mathematica de la matriz de adyacencia es el siguiente:

### <span id="page-24-3"></span>7.1.2. Grafo de movilidad departamental

Luego de constuir la matriz de movilidad y posteriormente la matriz de probabilidad de movilidad se utilizó Mathematica para crear una representación visual de como funciona el grafo con peso en el que todos los departamentos están conectados por una probabilidad con los demás departamentos.

## <span id="page-24-4"></span>7.2. Simulación epidemia en grafo geográfico

A continuación se presentan los resultados de la simulación SI en el grafo geográfico.

<span id="page-25-0"></span>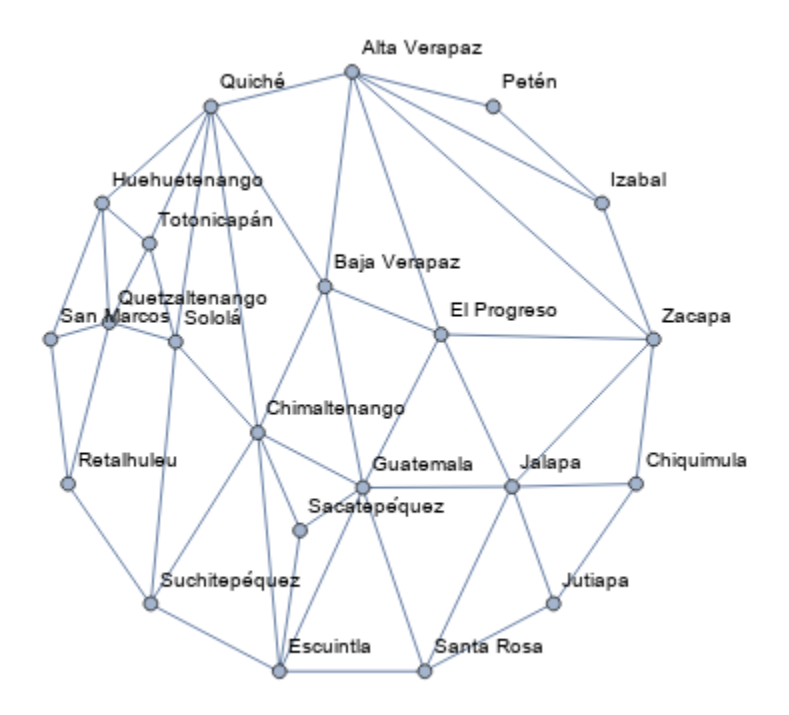

Figura 3: Grafo geográfico

<span id="page-25-1"></span>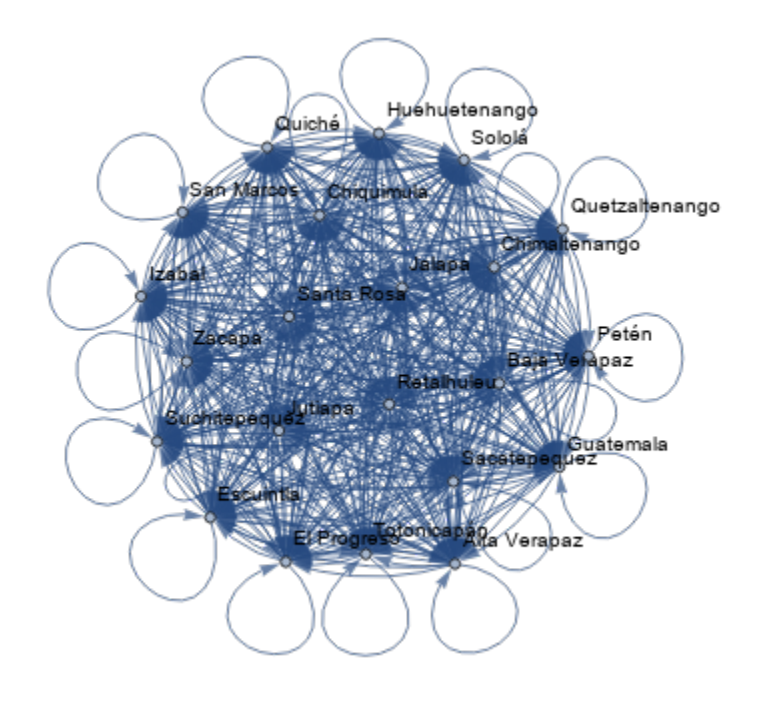

Figura 4: Grafo de movilidad departamental

### <span id="page-26-0"></span>7.2.1. Simulación SI

<span id="page-26-1"></span>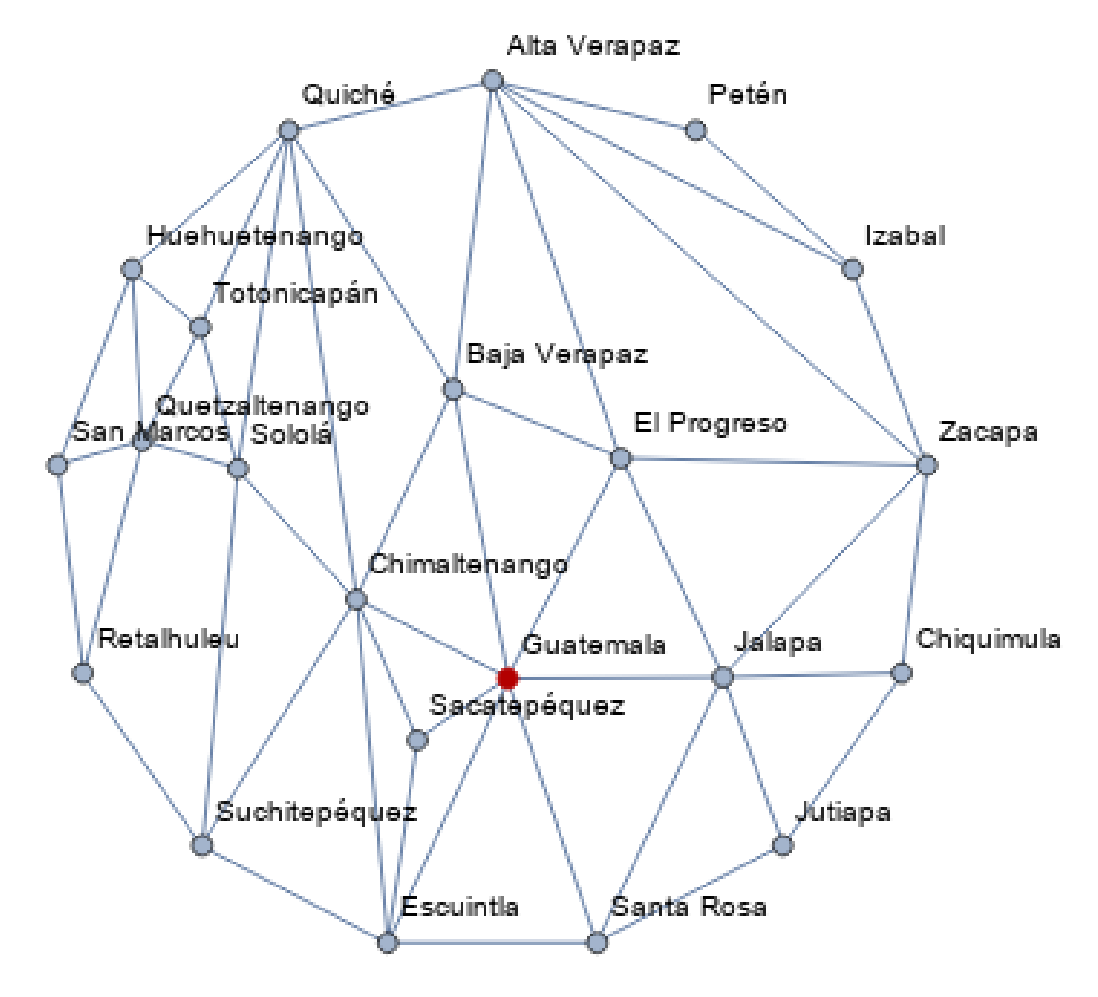

Figura 5: Paso 1 Simulación SI grafo geográfico

<span id="page-27-0"></span>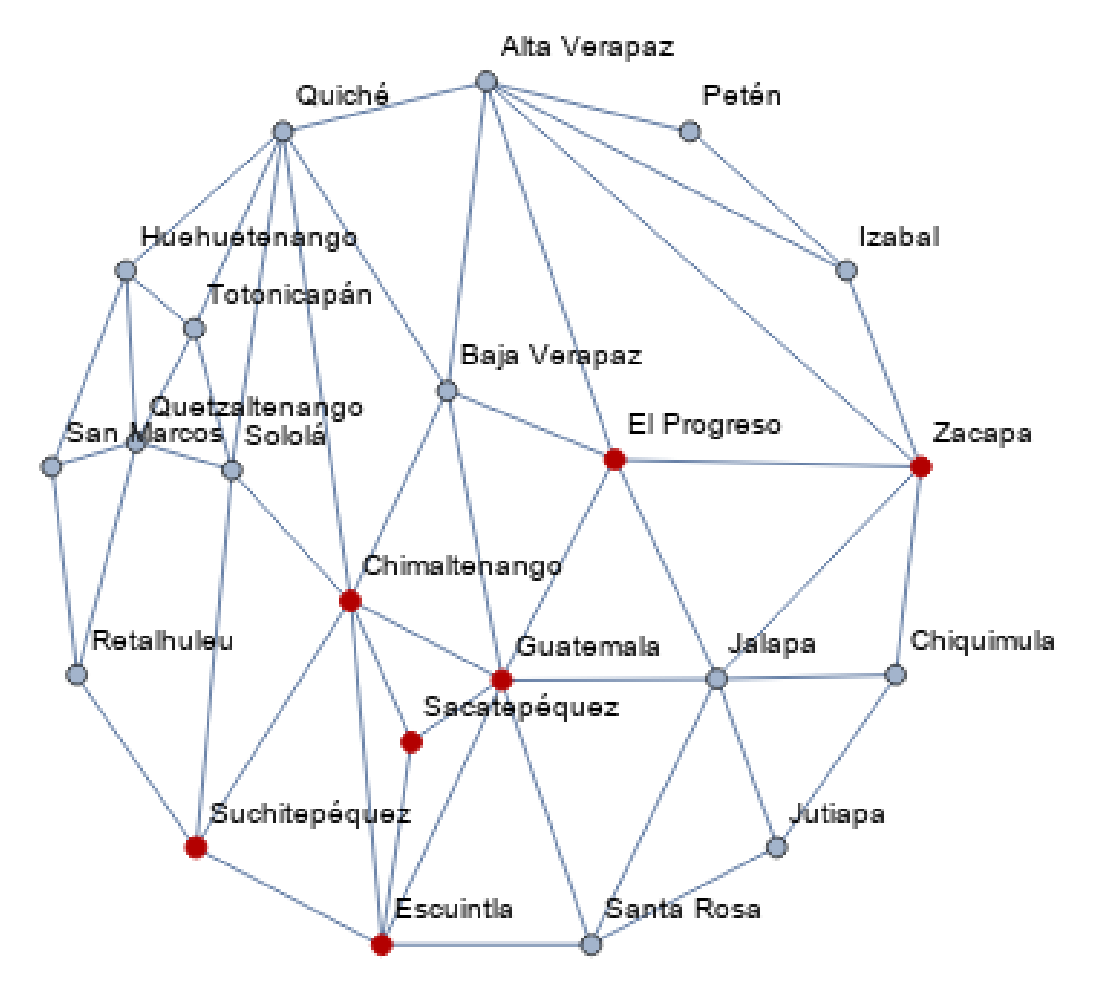

Figura 6: Paso 7 Simulación SI grafo geográfico

<span id="page-28-0"></span>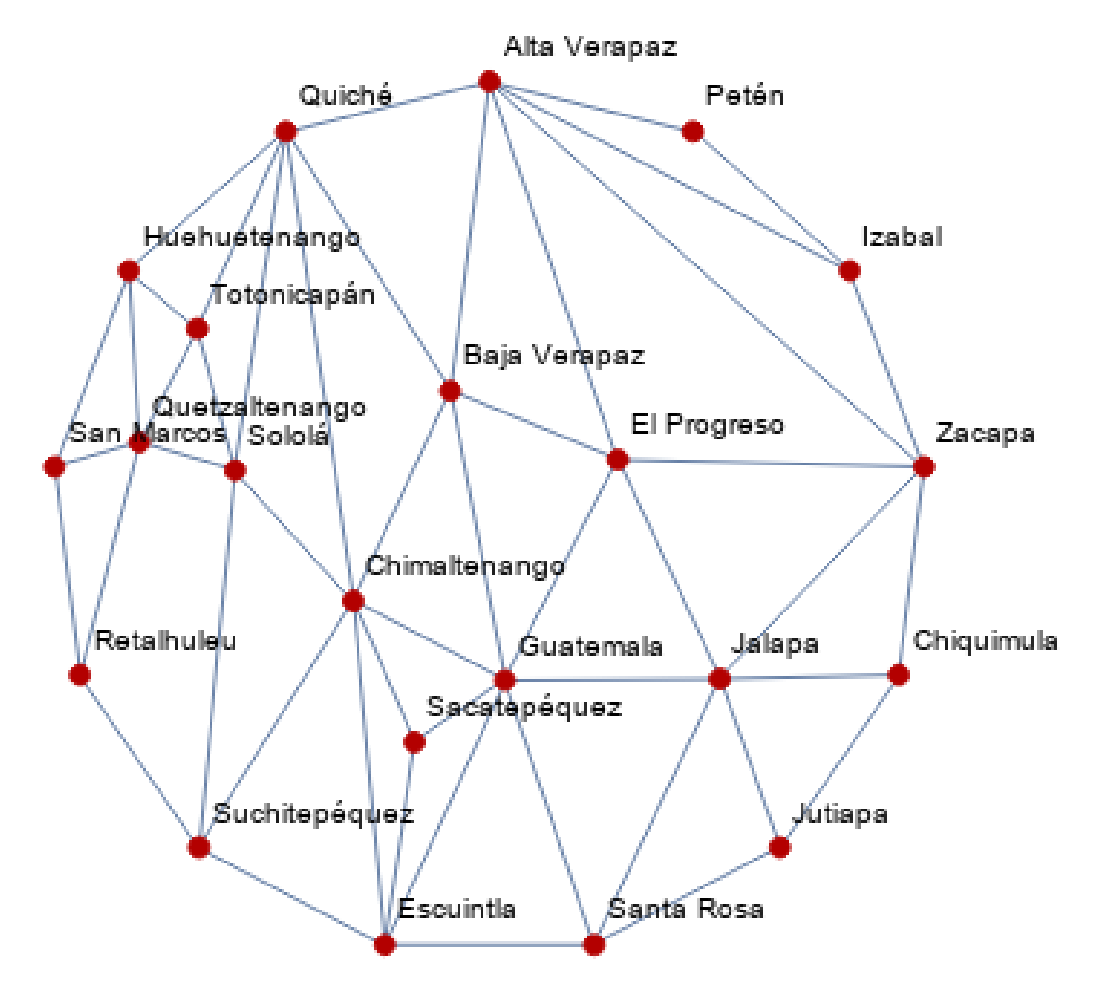

Figura 7: Paso 14 Simulación SI grafo geográfico

<span id="page-28-1"></span>Simulación SI en grafo geográfico Departamentos con casos(rojo) y sin casos(azul)

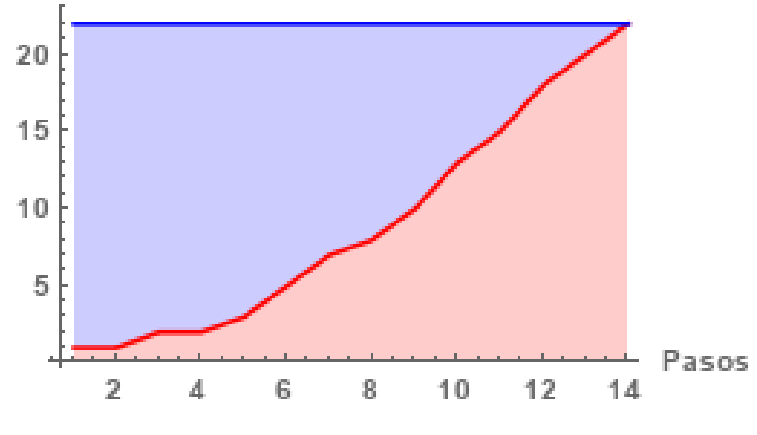

Figura 8: Evolución modelo SI

### <span id="page-29-0"></span>7.2.2. Simulación SIR por departamentos

A continuación se presentan las gráficas del primer departamento Guatemala y uno de los últimos dos a los que llegó la epidemia.

<span id="page-29-2"></span><span id="page-29-1"></span>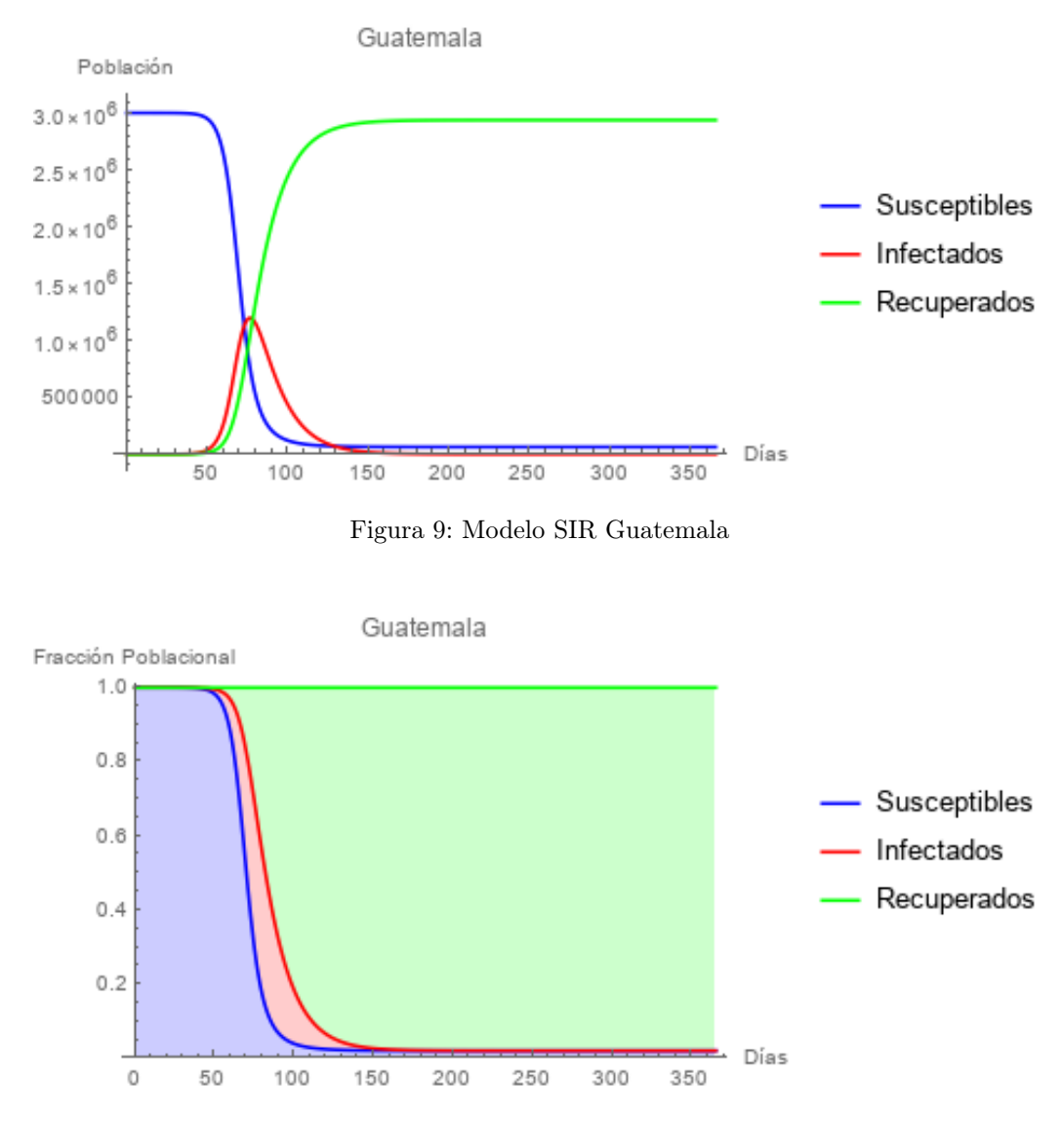

Figura 10: Modelo SIR fracciones Guatemala

<span id="page-30-1"></span>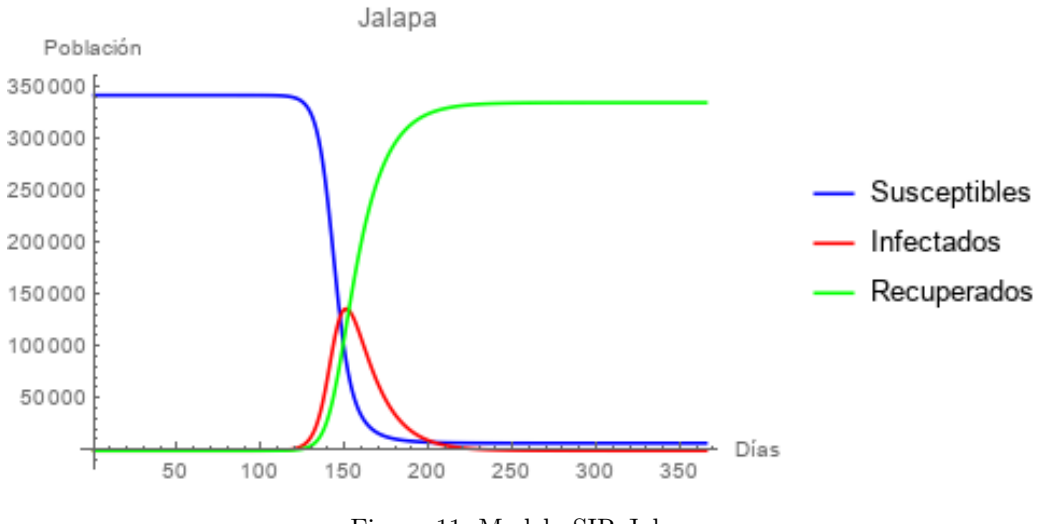

Figura 11: Modelo SIR Jalapa

<span id="page-30-2"></span>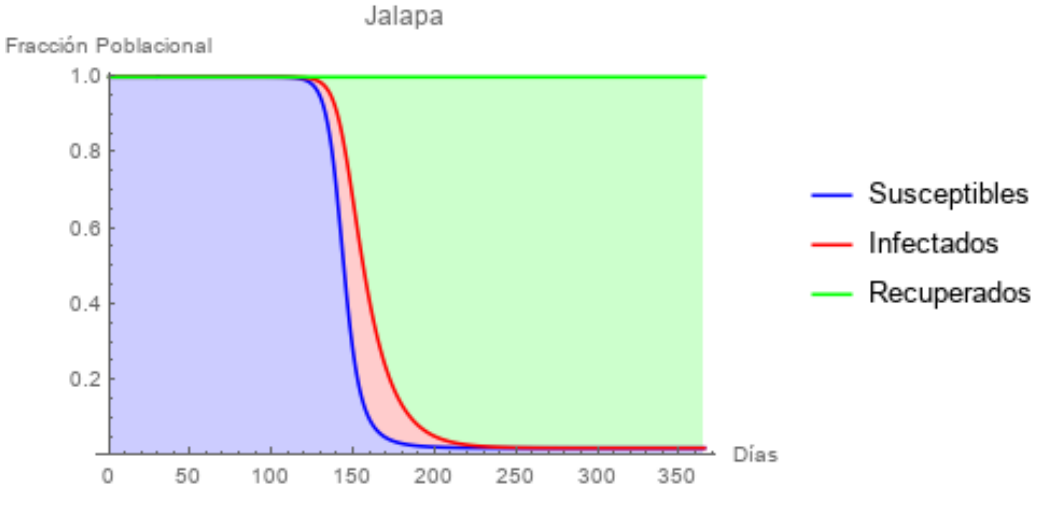

Figura 12: Modelo SIR fracciones Jalapa

### <span id="page-30-0"></span>7.2.3. Total nacional

Se presenta la gráfica que representa la suma de todos los casos susceptibles, infectados y recuperados calculados para cada departamento con su debido desfase basados en la diferencia de días de inicio resultado de la simulación SI.

<span id="page-31-0"></span>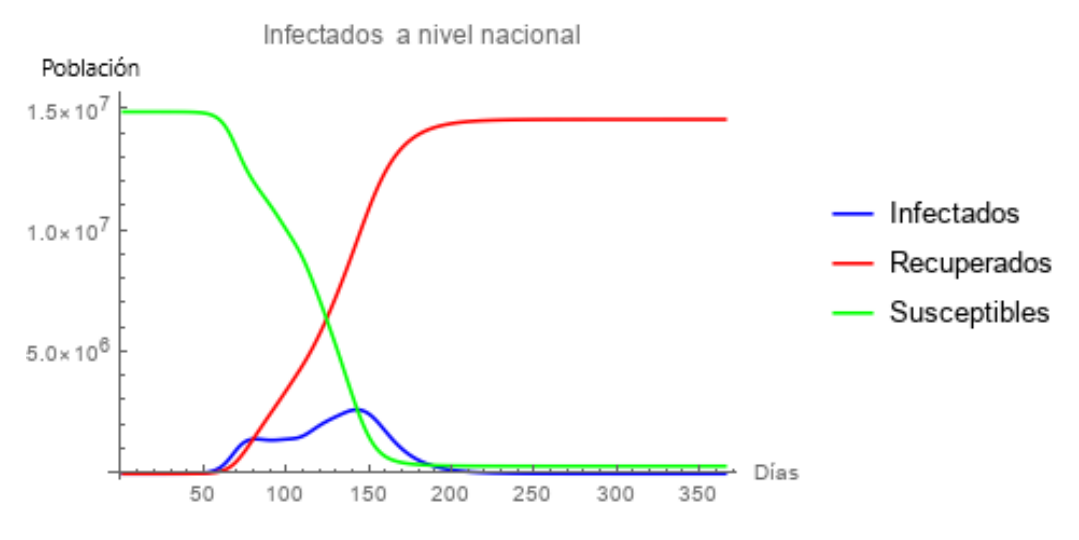

Figura 13: Casos a nivel nacional modelo grafos

<span id="page-31-1"></span>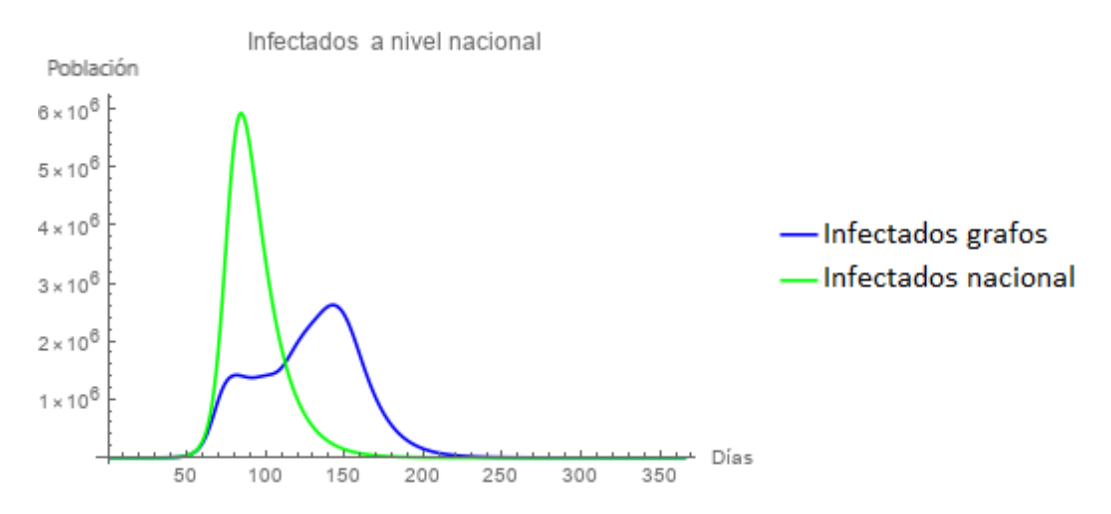

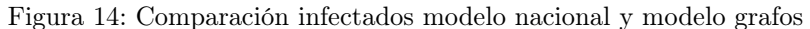

<span id="page-31-2"></span>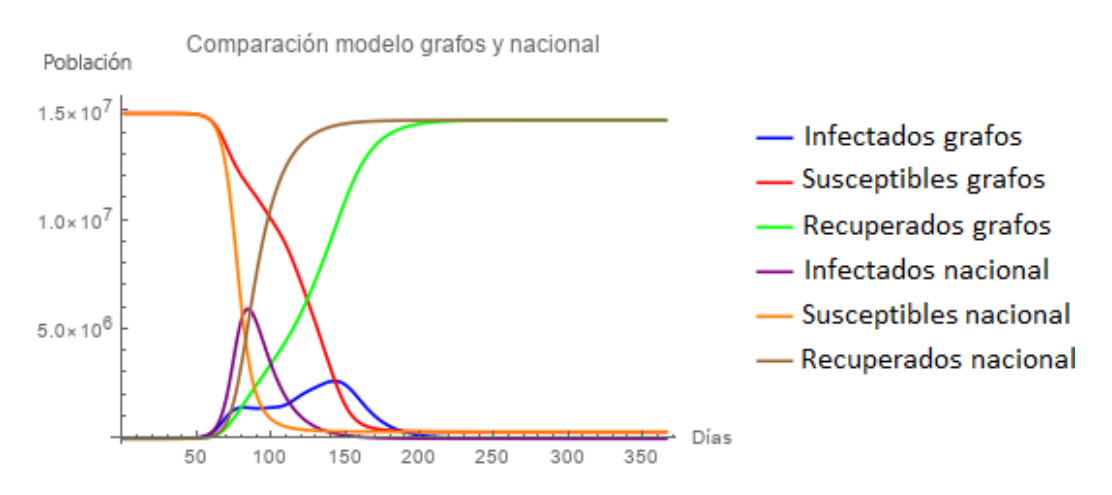

Figura 15: Comparación modelo nacional y modelo grafos

### Discusión

<span id="page-32-0"></span>Guatemala es un lugar donde existe la transmisión activa de enfermedades tropicales como el dengue, malaria, chagas, chikungunya y leishmaniasis. Estas enfermedades suelen afectar a la población más vulnerable de la región, en centro américa existen 10 millones de personas que viven con \$2 al día (Hotez et al., [2014\)](#page-39-10). Recientemente ha surgido la necesidad de estudiar con más detalle la forma en la que las epidemias se propagan por la región debido al brote reciente de Covid-19. Aunque existen muchos modelos que son de gran utilidad, estos no suelen considerar un aspecto muy importante, la estructura de las poblaciones y cómo estas se conectan entre sí. Un artículo reciente que modela la dispesión de una epidemia a través de una red social concluye que la estructura de la red es importante, no solo la razón de contacto entre las personas que la conforman (Wolfram, [2020\)](#page-39-5). La estructura de la red determina quiénes se relacionan entre sí y es de gran utilidad para realizar simulaciones que ayuden a predecir la cantidad de contagios y cuando ocurrirán la mayoría de casos. Estos modelos acompañando la toma de decisiones pueden ser de gran ayuda para preparar al personal médico y resultar traduciendose en salvar la vida de personas que con el cuidado médico correcto pueden sobrevivir la enfermedad. Por eso es de gran importancia no solo saber cuántas personas se enfermarán y cuándo serán los puntos máximos de la enfermedad, si no también saber cuándo ocurriran estos puntos máximos y en dónde ocurrirán.

### <span id="page-32-1"></span>8.1. Grafos

Los grafos para representar Guatemala fueron construidos para representar de forma más cercana a la realidad la forma en la que se distuibuye la población a lo largo del país. Primero se realizó una búsqueda para encontrar modelos basados en teoría de grafos que explicarán este fenómeno, en la búsqueda realizada no se encontró ninguno útil para los propósitos mencionados. A pesar de que como cualquier modelo, ninguno de los dos grafos construidos refleja con totalidad la distribución del país y su población estos representan un muy buen acercamiento a este problema de estructura. Cabe mencionar que lo ideal es tener un grafo que represente a las personas como agentes y que sean las relaciones entre las personas que se utilicen para modelar la epidemia, sin embargo esto es sumamente difícil de construir con la data de acceso público y la cantidad de capacidad computacional necesaria para desarrollar simulaciones a este nivel de detalle excede las disponibles para esta investigación.

Otro acercamiento sería hacer estos modelos para representar las conexiones entre los diferentes municipios, de nuevo esto sería una tarea más apta para un equipo, ya que requiere de mucho más trabajo porque trabajar con los 340 minicipios implica llenar una matriz de 115600 componentes. Debido a eso se optó por el enfoque departamental, armar matrices de 484 componentes que es más manejable para una persona y representa un acercamiento más detallado al que se le ha dado a los modelos hasta el momento.

#### <span id="page-33-0"></span>8.1.1. Grafo geográfico

Luego de constuir el grafo geográfico existen algunos aspectos que vale la pena mencionar sobre su elaboración para considerar a futuro al momento de realizar más simulaciones ya sea para epidemias o para cualquier otro tema; las aplicaciones para este tipo de estructura son bastante variadas.

Al construir el grafo basandose en la proximidad geográfica entre los departamentos, se tomaron algunas decisiones para mejorar la calidad de la representación del grafo, con base en esto, se tomaron en cuenta ciertos conexiones mientras que otras se despreciaron. Un ejemplo de esto es el caso de Quetzaltenango y Suchitepéquez, entre estos dos departamentos existe un pequeño borde en el que colindan, aproximadamente 3km. Esta sección está en una parte montañosa que no cuenta con mucha presencia de personas por lo que no se considera muy probable que haya tránsito entre estos dos, debido a eso el vértice que relaciona estos dos departamentos se le asignó un cero. Otro punto que puede generar confusión es entre el departamento de Guatemala y Quiché, a simple vista parece existir una pequeña sección de colindancia, al observar más detenidamente esta parte con ayuda de google maps se descartó y se le asignó un cero a la conexión.

Otros dos casos que se identificaron fueron la proximidad entre Suchitepéquez y Chimaltenango, a pesar de que estos están a la par no hay ninguna carretera principal que vaya de uno al otro, sin embargo al observar detenidamente con google maps se pudo ver que hay una calle que los conecta y la frontera tiene mayor tamaño por lo que se le asignó un 1 a la conexión. En el caso de Zacapa y Alta Verapaz existe una gran sección de frontera que los une. Esta sección no es del todo concurrida debido a que se encuentra ahí situada la sierra de las minas. A pesar de que el trayecto no se puede realizar por medio de un vehículo, existen reportes de que en el área habitan 222 comunidades y unas 250 mil personas. Debido a eso se le asignó un 1 a la conexión.

Lo conexión geográfica entre los departamentos, podría mejorarse de gran manera, estudiando más detenidamente las conexiones que existen ya. Incluso se podría asignar algún tipo de peso dependiendo de que tan fácil es moverse entre uno y el otro. Para esto se podría asignar un mayor peso a los departamentos conectados por carreteras principales y asignarle un menor peso a los que solo tienen carreteras secundarias para conectarlos. Sin embargo eso trasciende el alcance de este estudio, por lo que se recomienda que se investigue con mayor profundidad en futuros estudios en los cuales se podría utilizar el grafo generado como un punto de partida.

#### <span id="page-33-1"></span>8.1.2. Grafo de movilidad departamental

La calidad de los datos de esta matriz depende de la calidad de los datos del censo 2018 realizado por el gobierno de Guatemala. Las fuentes de error podrían, por lo tanto, encontrarse en la cuantificación que realizó el gobierno sobre la cantidad de personas que habita en un departamento y la cantidad de personas que se mueve de un departamento a otro por motivos de trabajo o estudio. En cuanto a la cantidad de habitantes por departamento que se utilizó cabe mencionar que se han registrado ciertos reclamos que se han documentado en medios de comunicación, que mencionan que estos datos no concuerdan con la cantidad de personas que hay registradas el Registro Nacional de las Personas(RENAP), que es el ente rector para la cuantificación de las personas en el país (Vicente, [2019\)](#page-39-11). No obstante no hay una forma de verificar cuántas de estas personas no incluídas en el censo han migrado de forma ilegal a otros países, por lo que no queda más que trabajar con los datos del censo que fueron tomados al mismo tiempo. Para la cantidad de personas que se movilizan a otros departamentos no existe otro dato para comparar si estos números son cercanos a la realidad. Para esto se podría recurrir a datos de movilidad de empresas como Google, sin embargo no todas las personas en Guatemala tienen un teléfono inteligente por lo que no es posible de momento hacer una medición de precisión.

Luego de construirse se generó una matriz de Markov dada por las probabilidades de permanecer o movilizarse de departamentos. Esta está adjunta en el código.

## <span id="page-34-0"></span>8.2. Simulación de epidemia en grafo geográfico

En la simulación realizada en el grafo geográfico se inició con una infección en el departamento de Guatemala, se decidió iniciar en este departamente debido a que esa es la principal entrada aérea del país, también es el lugar por donde ingresó el primer caso Covid-19 positivo en esta reciente pandemia, sin embargo el modelo podría iniciarse en cualquier departamento o incluso infectando a varios departamentos al mismo tiempo. Una variante interesante podría ser iniciar casos tanto en el departamento de Guatemala como en los departamentos que colindan con México donde se habían registrado casos de Covid-19 con anterioridad, sin embargo como se menciona no tiene que ser especificamente para esta enfermedad.

El acercamiento a esta simulación se basó en un modelo SI debido a que solo se está calculando el tiempo que se tarda en llegar a todos los departamentos, posteriormente se extenderá para calcular como será el proceso de la infección en cada departamento, también se podría asignar un porcentaje de probabilidad de infectarse en cada contacto, en este caso con que existiera contacto entre un departamento infectado y uno no infectado, se propagaba la infección.

El acercamiento de asignar 5 reuniones por cada ciclo de iteración fue decidido de forma arbitraria, podría incrementarse, disminuirse o incluso hacer que todos los departamentos tengan reuniones. Este enfoque se basó en la forma en la que se modelan las interacciones sociales en modelos basados en agentes por lo que tiene un caracter exploratorio y no pretender representar la realidad con exactitud. Sin embargo los procesos basados en caminatas aleatorias suelen ser muy buenos para representar la realidad para muchos tipos de fenómenos de estudio en varias disciplinas.

En las gráficas del día 7 y 14 y en la gráfica de departamentos infectados, se puede observar que en el día 7 solo el 31.8 % de los departamentos se habían infectado, entre el el los siguientes 7 días se infectó el resto del 68.2 % de los departamentos.

Un factor que vale la pena mencionar es que los días mencionados en la simulación no corresponden a días sino son más bien el número de pasos, cada uno de estos pasos dependen de cada población ya que las enfermedades generalente tienen un periodo de incubación antes de poder transmitirlo a otras personas. Esto se explorará con mayor detalle en la siguiente sección.

#### <span id="page-34-1"></span>8.2.1. Simulación SIR en cada elemento del grafo geográfico

Luego de realizar los modelos para 22 departamentos hay un aspecto que vale la pena observar al observar en las gráficas SIR y SIR por fracciones de Guatemala y Jalapa se puede observar el desfase, este fue necesario para que los modelos tuvieran un mayor sentido, si se hubieran separado los casos basados en los pasos de la simulación SI el modelo hubiera corrido en un número menor de días, sin embargo en el caso de una enfermedad el periodo de incubación hace que si una persona se enferma, esta no pueda transmitirlo hasta que este se ha asentado en su organismo. En el caso de Covid-19 la cantidad mínima de tiempo es de 6 días (Backer et al., [2020\)](#page-39-12). Debido a esto se decidió

multiplicar el número de días que daba la simulación SI por 6 para elegir las condiciones iniciales que se utilizarían para el sistema de ecuaciones diferenciales. Otra condición inicial de cada modelo departamental fue la población, de nuevo esta depende de la calidad de los datos del censo 2018. El otro parámetro importante es el número básico de reproducción, el que se eligió para trabajar fue 3.95, a pesar de que muchos autores citan 2.2 estos cálculos se realizaron en países como China e Italia que tienen un contexto bastante diferente al de Guatemala, debido a esto se buscó en la literatura y se encontró que para Ecuador se utilizó este valor (Ochoa et al., [2020\)](#page-39-13). En el caso de Ecuador, la respuesta al virus no ha sido muy buena, sin embargo la población del país es similar a la de Guatemala y hay varios factores similares entre estos dos países que hacen que este número sean un buen parámetro para calcular un escenario. A corto plazo y en el mejor de los casos puede parecer un escenario nada bueno, sin embargo es bueno prepararse para lo peor, principalmente en situaciones como estas. El valor gamma se fijó en 1/14 debido a que es la fracción de pacientes que se recupera en un día suponiendo la enfermedad dura 14 días.

### <span id="page-35-0"></span>8.3. Construcción grafo de movilidad departamental

El grafo de movilidad construído es una gran herramienta para poder explicar las diferentes interacciones que se pueden llegar a dar en Guatemala, esta información se basa en el censo y nos da la probabilidad de que una persona que vive en un departamento se mueva hacia otro por trabajo o por estudio. En el caso de modelar epidemias resulta muy útil debido a que esta información es complicada de conseguir y este tipo de movilidad es la más importante ya que estas personas son las que se mueven por necesidad. De momento no se ha utilizado, sin embargo su construcción se anticipa a futuros estudios de diversas indoles que se puedan realizar. En este grafo se puede notar cómo las líneas unen a los diferentes departamentos, algo que se puede apreciar que ninguna zona destaca sobre las demas, esto se debe a que las líneas solo están representando las conecciones entre los departamentos y no se está asignando un número mayor de líneas a las zonas que tienen mayor movilidad entre sí, aunque en los valores de la matriz que describe al grafo estos valores sí estén representados.

#### <span id="page-35-1"></span>8.3.1. Total nacional

Al observar el modelo SIR en gráfos se puede observar que no es exactamente el tipo de gráfica que se suele mostrar como resultado de un modelo SIR, uno de los primeros aspectos que es evidente es que hay dos máximos locales que se pueden observar en dicho resultado, esto se debe a que en lugares diferentes se alcanza el punto máximo de personas infectadas en momentos diferentes.

Al observar la gráfica que compara los infectados con el modelo SIR para todo el país esto se vuelve evidente, un maximo bastante alto, aproximadamente en 6,000,000, comparado con dos máximos un poco más dispersos con respecto al tiempo, el primero cercano a 1,200,000 y el segundo cercano a 2,600,000. El modelo SIR es muy bueno, se ha utilizado durante muchos años para explicar el comportamiento de epidemias y enfermedades infecciosas y probablemente se seguirá usando por un largo tiempo. Al compararlo con la simulación generada para el grafo geográfico se puede ver que los comportamientos son diferentes, una de las principales causas es que el modelo SIR tradicional no está tomando en cuenta la estructura de la población, una enfermedad que empieza en el departamento de Guatemala tarda en llegar a lugares distantes del país como Petén y Jalapa, generalmente las poblaciones se situan en diferentes ciudades por lo que vale la pena considerar y estudiar la estructura de las poblaciones y no considerar o todo el país como una población homogenea y dividirla en compartimientos. En este caso la simulación que se realizó cuenta con 66 compartimientos comparado con los 3 del otro modelo.

Recientemente en un artículo se discute la importancia de tener formas de modelar la estructura

social al momento de modelar epidemias, el enfoque que se le da a ese artículo se basa en familias o personas individuales, si bien este estudio no logró generar ese nivel de detalle, este acercamiento representa un nivel de detalle intermedio entre los modelos basados en agentes y los modelos a nivel país.

Existen muchas formas de mejorar el estudió realizado, una de ellas es aumentar el nivel de detalle, un enfoque basado en municipios brindaría una mejor explicación de las poblaciones, cómo se distribuyen y cómo se propagaría una enfermedad a través de ella, esto incluso podría llegar a un nivel de agente, sin embargo hay que mencionar que mientras más detallado es un modelo más poder computacional necesitará y al mismo tiempo será más complicado elaborar los grafos que explique dicha estructura social.

Otro enfoque diferente es el estudio de la variables, en este caso se utilizó un valor de reproducción básica que se basa en un estudio realizado en otro país. Podría estudiarse con mayor detalle cuál es el valor de reproducción básico para Guatemala, sin embargo esta es una tarea que depende de la calidad de los datos que hace públicos el gobierno, lo que puede dificultar esta tarea. También se puede aumentar el nivel de detalle en el que se calcula el número de reproducción básico, así como se pueden realizar modelos a diferentes escalas se podría calcular este valor a nivel región, departamento, municipio en incluso zona.

A medida que se realicen más estudios y transcurra la pandemia actual se conocerá más sobre estos valores, sin embargo los grafos son de utilidad para mucho más que esto. Los grafos que explican la conectividad de Guatemala no solo sirven para epidemias, pueden utilizarse en muchos contextos como el diseño de políticas públicas de educación, seguridad y muchos otros. Los grafos son un área de investigación de bastante importancia en la actualidad.

Los modelos y simulaciones realizadas no contemplan medidas de confinamiento, estas han sido adoptadas por una gran cantidad de países al rededor del mundo. Cuando estas se implementan el número de reproducción básico disminuye lo que hace que los modelos no sean del todo representativos a medida que este número varía. Las interacciones sociales y la forma en la que las personas siguen las medidas planteadas por los diferentes gobiernos son sumamente complejas por lo que resulta difícil resumirlas en una constante. En futuros modelos se pueden plantear como parte de los modelos para crear diferentes escenarios.

Conclusiones

- <span id="page-37-0"></span>Basado en las simulaciones SI realizadas en el grafo geográfico y los modelos SIR realizados en cada compartimiento, se espera que, en caso de la enfermedad COVID-19, haya dos puntos máximos de infectados, suponiendo que el número de reproducción básica sea similar al de Ecuador.
- En la simulación SI realizada en el grafo geográfico se inició la infección en el departamento de Guatemala y los últimos dos departamentos en infectarse fueron Huehuetenango y Jalapa.
- El grafo de conectividad departamenta muestra que el departamento con más flujo de personas es Guatemala.

## Recomendaciones

<span id="page-38-0"></span>En este estudio se realizaron simulaciones basadas en los gráfos construidos y modelos epidemiológicos bastante aceptados por la comunidad científica. Con base en eso se recomienda para futuros estudios probar otros modelos epidemiológicos que separan a las poblaciones en más compartimientos, un ejemplo es el modelo SI2R que separa a la población de infectados en infectados con síntomas leves e infectados con síntomas severos, esto ofrece beneficios para quienes utilicen los datos debido a que puede ayudar a entender con mayor detalle cual será la demanda que existirá en los hospitales.

Otra recomendación es generar otros grafos que expliquen la estructura de Guatemala, a medida que estos sean más apegados a la realidad, estos podrán devolver mejores resultados no solo en el campo médico, tambien en otros campos. Se pueden generar grafos con pesos de diferentes formas y se pueden comparar con escenarios reales para validarlos. También se puede aumentar el detalle para que estos funcionen a nivel municipio o incluso a nivel familiar o personal.

Otro aspecto de suma importancia es el estudio de las constantes que se utilizan en los modelos, constantes como el número de reproducción básico, la tasa de infección  $\beta$ , la tasa de recuperación  $\gamma$ y muchas otras se pueden mejorar y especificar a muchos niveles diferentes. A medida que se utilicen modelos con mayor complejidad se necesitarán más constantes, es por eso que es muy importante su estudio para que los modelos realizados representen en la manera de lo posible la realidad.

Bibliografía

- <span id="page-39-12"></span><span id="page-39-0"></span>Backer, J. A., Klinkenberg, D., & Wallinga, J. (2020). Incubation period of 2019 novel coronavirus (2019-nCoV) infections among travellers from Wuhan, China, 20–28 January 2020. Eurosurveillance, 25 (5), 2000062.
- <span id="page-39-8"></span>Blundell, S. J., & Blundell, K. M. (2009). Concepts in thermal physics. OUP Oxford.
- <span id="page-39-4"></span>Burke, D. S., Epstein, J. M., Cummings, D. A., Parker, J. I., Cline, K. C., Singa, R. M., & Chakravarty, S. (2006). Individual-based computational modeling of smallpox epidemic control strategies. Academic Emergency Medicine, 13 (11), 1142-1149.
- <span id="page-39-10"></span>Hotez, P. J., Woc-Colburn, L., & Bottazzi, M. E. (2014). Neglected tropical diseases in Central America and Panama: review of their prevalence, populations at risk and impact on regional development. *International journal for parasitology*,  $44(9)$ , 597-603.
- <span id="page-39-1"></span>Keeling, M. J., & Rohani, P. (2011). Modeling infectious diseases in humans and animals. Princeton University Press.
- <span id="page-39-13"></span>Ochoa, Y. C., Sanchez, D. E. R., Peñaloza, M., Motta, H. F. C., & Méndez-Fandiño, Y. R. (2020). Effective Reproductive Number estimation for initial stage of COVID-19 pandemic in Latin American Countries. International Journal of Infectious Diseases.
- <span id="page-39-7"></span>Pemmaraju, S., & Skiena, S. (2003). Computational Discrete Mathematics: Combinatorics and Graph Theory with Mathematica@. Cambridge university press.
- <span id="page-39-2"></span>Pesco, P. S., & Diambra, L. A. (2016). Efectos de la estocasticidad demográfica sobre sistemas tipo SIR. Investigación Joven, 3.
- <span id="page-39-6"></span>Poole, D. (2011). Álgebra lineal: una introducción moderna. Cengage Learning Editores.
- <span id="page-39-9"></span>Serway, R., & Faughn, J. S. (2003). The Law of Refraction. College Physics. Sixth edition, Pacific Grove, CA: Brooks/Cole-Thomson Learning, 692.
- <span id="page-39-11"></span>Vicente, A. (2019). Censo 2018: ¿Cuáles son los datos que no coinciden con los del Renap? Prensa Libre. [https://www.prensalibre.com/guatemala/comunitario/censo-2018-guatemala- no](https://www.prensalibre.com/guatemala/comunitario/censo-2018-guatemala-no-coinciden-datos-del-ine-con-renap/)[coinciden-datos-del-ine-con-renap/](https://www.prensalibre.com/guatemala/comunitario/censo-2018-guatemala-no-coinciden-datos-del-ine-con-renap/)
- <span id="page-39-5"></span>Wolfram, C. (2020). An agent-based model of Covid-19. Complex Syst, 29, 87-105.
- <span id="page-39-3"></span>Zhukov, L. E., & Hse, L. E. Z. (2015). Diffusion and random walks on graphs Module 4 Link prediction Node labeling Time evolution of network.

# ANEXO A

## Código utilizado

```
Listing A.1: Grafo geométrico
g=Graph [ ( {
      {0, 1, 0, 0, 1, 0, 0, 0, 1}, 0 , 0 , 1 , 0 , 1 , 0 , 0 , 0 , 0 , 0 , 0 , 0 , 0 , 1\} ,
      {1, 0, 0, 0, 1, 0, 1, 0, 0}, 0, 0, 0, 0, 1, 0, 0, 0, 0, 0, 0, 0, 0, 0} ,
       { 0 , 1 , 0 , 0 , 0 , 1 , 1 , 0 , 0 , 0 ,
      0, 0, 0, 1, 0, 1, 0, 0, 1, 1, 0, 0} ,
       \{0, 0, 0, 0, 0, 0, 0, 0, 0, 0, 1, \}1, 0, 0, 0, 0, 0, 0, 0, 0, 0, 0, 0, 1\}, { 1, 1, 0, 0, 0, 0, 1, 0, 0, 0,
1\,,0\,,0\,,0\,,0\,,0\,,0\,,0\,,0\,,0\,,0\,,0\,,0\,,1} , {0,0,1,0,0,0,1,0,
0 , 0 , 0 , 0 , 0 , 0 , 0 , 1 , 0 , 1 , 0 , 1 , 0 , 0\}, {0, 0, 1, 0, 1, 1, 0, 0
, 0, 1, 0, 0, 0, 0, 0, 0, 1, 0, 1, 0, 0, 0, 0, 0\}, {0, 0, 0, 0, 0, 0, 0, {0}
\overline{0}, \overline{0}, \overline{0}, \overline{0}, \overline{0}, \overline{0}, \overline{1}, \overline{1}, \overline{0}, \overline{0}, \overline{1}, \overline{0}, \overline{0}, \overline{0}, \overline{0}, \overline{0}, \overline{0}, \overline{1}, \overline{0}} , { 1 , 0 , 0 , 0 , 0 , 0 , 0 , 0 , 0 ,
0 , 0 , 1 , 0 , 0 , 0 , 0 , 0 , 0 , 0 , 0 , 0 , 0 , 1
```

```
\}, {0, 0, 0, 1, 1, 0, 1, 0
, 0, 0, 1, 0, 0, 0, 0, 0, 0, 0, 1, 0, 0, 0, 1\}, { 0, 0, 0, 1, 0, 0, 0, 0
, 0 , 1 , 0 , 0 , 0 , 0 , 0 , 0 , 0 , 1 , 0 , 0 , 0 , 0
\}, { 1, 0, 0, 0, 0, 0, 0, 0, 0, 1,
0 , 0 , 0 , 0 , 0 , 0 , 0 , 0 , 0 , 0 , 0 , 0 , 0
\}, {0, 0, 0, 0, 0, 0, 0, 1, 0
, 0, 0, 0, 0, 0, 0, 1, 0, 1, 0, 1, 0, 1, 0, 1, 0\}, { 1, 1, 1, 0, 0, 0, 0, 1, 0
, 0, 0, 0, 0, 0, 0, 0, 0, 0, 0, 1, 0, 1, 0\}, {0, 0, 0, 0, 0, 0, 0, 0, 0, 0, 0}, {
, 0 , 0 , 1 , 0 , 0 , 0 , 1 , 0 , 0 , 1 , 0 , 0
\}, {0, 0, 1, 0, 0, 1, 1, 0, 0
, 0 , 0 , 0 , 0 , 0 , 0 , 0 , 0 , 0 , 0 , 0 , 0 , 0
\}, {0, 0, 0, 0, 0, 0, 0, 1, 0
, 0 , 0 , 0 , 1 , 0 , 1 , 0 , 0 , 0 , 0 , 0 , 0 , 0
\}, {0, 0, 0, 0, 0, 0, 1, 1, 0, 0, 1
, 1 , 0 , 0 , 0 , 0 , 0 , 0 , 0 , 0 , 0 , 0 , 0
\}, {0, 0, 1, 0, 0, 0, 0, 0, 0, 0, {0}
0, 0, 0, 1, 1, 0, 0, 0, 0, 0, 0, 1, 1, 0\}, {0, 0, 1, 0, 0, 1, 0, 0, 0, 0, 0,
0, 0, 0, 0, 0, 1, 0, 0, 0, 1, 0, 0, 0, 0, 0\}, {0, 0, 0, 0, 0, 0, 0, 1, 0, {0, 0, 0}, {
0, 0, 0, 1, 1, 0, 0, 0, 0, 1, 0, 0, 0, 0\}, { 1, 0, 0, 1, 1, 0, 0, 0, 1, 1
, 0 , 0 , 0 , 0 , 0 , 0 , 0 , 0 , 0 , 0 , 0 , 0
}
   } ) , V e r t e xLa b el s −> {1 −> " Al ta ␣ Verapaz ",2−>" Ba ja ␣ Verapaz ",3−>" Chimaltenango "
   ,4−>" Chiquimula ",5−>"El ␣ P rog re so ",6−>" E s c ui n tl a "
   ,7−>"Guatemala",8−>" Huehuetenango "
   ,9−>" I z a b al ",10−>" Jalapa "
   ,11 -> " Jutiapa ",12 -> " P et n "
   ,13−>" Que tzal tenango "
   ,14−>" Quich ",15−>" Retalhuleu"
   ,16−>" Saca tepe quez ",17−>"San␣Marcos"
   ,18−>" Santa ␣Rosa",19−>" S o l o l "
   ,20->" Suchitepequez ",21->" Totonicap n "
```

```
,22−>"Zacapa" }, DirectedEdges ->False, GraphLayout->
```
"TutteEmbedding" ] Listing A.2: Grafo movilidad departamental a=WeightedAdjacencyGraph [ ( {  ${0, 1252, 4230, 1240, 6504, 1424, 259,}$ 132 , 574 , 363 , 295 , 364 , 224 , 356 , 231 , 447 , 469 , 511 , 322 , 222 , 322 , 650 } ,  ${6298, 0, 52, 22, 109, 33,}$ 22 , 23 , 26 , 12 , 8 , 13 , 4 , 14 , 82 , 103 , 52 , 189 , 667 , 119 , 225 , 44 } , {22451 , 280 , 0 , 3757 , 1154 , 98 , 84 , 59 , 121 , 55 , 26 , 204 , 40 , 68 , 30 , 30 , 26 , 33 , 20 , 17 , 17 , 25 } ,  ${20425, 126, 7183, 0, 1595}$ , 139 , 455 , 80 , 492 , 316 , 71 , 93 , 76 , 314 , 18 , 65 , 64 , 56 , 27 , 22 , 19 , 37 } ,{11229 , 138 , 537 , 132 , 0 , 262 , 54 , 75 , 216 , 516 , 107 , 73 , 29 , 41 , 14 , 65 , 113 , 130 , 25 , 23 , 20 , 57 } ,{19450 , 91 , 160 , 100 , 1672 ,  $\begin{array}{cccc} 0 \ 0 \ 0 \ 0 \end{array}$  34, 26, 70, 44, 41, 64, 25, 57 , 6 , 53 , 67 , 45 , 44 , 57 , 441 , 1272 } ,{6483 , 80 , 386 , 506 , 862 , 99, 0, 331, 2670, 2989, 46, 74, 75 , 282 , 17 , 23 , 77 , 121 , 26 , 72 , 13 , 14

} ,{5644 , 167 , 149 , 452 , 872 , 495, 685, 0, 13840, 669, 311, 601, 1383 , 717 , 48 , 170 , 282 , 128 , 83 , 143 , 103 , 276

 $\}, \{3174, 108, 150, 373, 363,$ 70 , 270 , 1513 , 0 , 661 , 2842 , 2384 , 687 , 291 , 26 , 47 , 136 , 142 , 64 , 73 , 24 , 59

} ,{8642 , 104 , 232 , 210 , 13688 , 214 , 585 , 141 , 2525 , 0 , 3461 , 314 , 113 , 131 , 27 , 116 , 85 , 92 , 68 , 142 , 29 , 82

 $\}$ , {2793, 29, 47, 66, 578, 28 , 25 , 73 , 2927 , 2268 , 0 , 370 , 94 , 37 , 4 , 32 , 32 , 16 , 20 , 15 , 10 , 11

} ,{3548 , 150 , 149 , 183 , 357 , 38 , 131 , 104 , 7743 , 203 , 530 , 0 , 585 , 105 , 60 , 55 , 102 , 47 , 104 , 85 , 14 , 101

 $\}$ , {1601, 67, 175, 110, 362 , 36 , 108 , 182 , 1651 , 108 , 105 , 504 , 0 , 290 , 60 , 57 , 67 , 17 , 14 , 22 , 5 , 19

} ,{16914 , 212 , 478 , 891 , 2093 , 410 , 592 , 159 , 1011 , 266 , 118 , 217 , 699 , 0 , 107 , 773 , 497 , 314 , 203 , 134 , 189 , 334

 $\}$ , {7147, 322, 102, 66, 547, 86, 26, 10, 71, 27, 18, 35, 36, 516 , 0 , 2112 , 248 , 238 , 296 , 152 , 74 , 48

} ,{14056 , 404 , 215 , 104 , 1646 , 181, 86, 42, 224, 276, 41, 102, 186, 1399 , 988 , 0 , 6766 , 2008 , 364 , 355 , 57 , 78

 $\}$ , {666, 32, 45, 10, 34, 7, 76 , 4 , 16 , 6 , 28 , 61 , 19 , 45 , 15, 432, 0, 193, 43, 52, 12, 13

 $\}$ , {1020, 42, 28, 12, 61, 8, 4, 18, 19, 13, 5, 11, 12, 21, 18, 347, 366, 0, 401, 236, 35, 17

 $\}, \{1265, 244, 41, 21, 71,$ 10, 12, 5, 53, 17, 20, 14, 4 , 25 , 20 , 55 , 143 , 389 , 0 , 1011 , 49 , 55

 $\}$ , {1103, 81, 37, 15, 64, 17 , 6 , 4 , 26 , 19 , 6 , 7 , 9 , 7 , 15 , 33 , 148 , 281 , 1060 , 0 , 107 , 191

```
\}, {4558, 368, 53, 25, 226,
889, 18, 8, 18, 12, 8, 10,
9 , 18 , 11 , 51 , 106 , 67 , 389 , 1174 , 0 , 1198
\}, {10734, 184, 100, 46,
379 , 1251 , 16 , 16 , 56 , 28 , 17 ,
37 , 15 , 18 , 10 , 34 , 97 , 152 , 185 , 604 , 769 , 0
}
  \}), VertexLabels \Rightarrow {1 \Rightarrow "Alta_Verapaz"
  ,2−>" Ba ja ␣ Verapaz ",3−>" Chimaltenango "
  ,4−>" Chiquimula ",5−>"El ␣ P rog re so "
  ,6−>" E s c ui n tl a ",7−>"Guatemala"
  ,8−>" Huehuetenango ",9−>" I z a b al "
  ,10−>" Jalapa "
  ,11 ->" Jutiapa",12 ->" Pet n"
  ,13−>" Que tzal tenango "
  ,14−>" Quich ",15−>" Retalhuleu",
  16 -> "Sacatepequez",
  17−>"San␣Marcos",18−>" Santa ␣Rosa",19−>" S o l o l "
  ,20->" Suchitepequez ",
  21−>" Totonicap n",22−>"Zacapa" }]
```
Listing A.3: Simulación SI

agent Neighborhoods [g ] := Merge [ Catenate [{ $\#1->\#2,\#2->\#1$  }&@@EdgeList [g ] ] , Identity ]

```
neighbors=agentNeighborhoods [g]
```
 $High light Graph [ g, 7 ]$ 

 $High light Graph [g, 7]$ 

 $\text{In } [226] := \text{ RandomSample} \text{ [ neighbors 5]}$ 

```
\text{In } [232]:= \text{ RandomSample}[\text{neighbors}[\,8\,],1]RandomSample [neighbors [21], 1]
RandomSample [neighbors [22], 1]
RandomSample[neighbors[1], 1]RandomSample [neighbors [14], 1]
```
 $\text{In } [237]:= \text{ RandomSample}[\text{neighbors}, 5]$ 

 $\text{In } [238] := \text{ RandomSample} \left[ \text{ neighbors} \left[ 8 \right], 1 \right]$ 

```
RandomSample[neighbors[5], 1]RandomSample [neighbors [10], 1]
RandomSample[neighbors [3], 1]RandomSample [neighbors [6], 1]
\text{In } [243]:= dia3=HighlightGraph [g, {6,7}]
\text{In } [244]:= \text{ RandomSample}[\text{neighbors}, 5]\text{In } [250]:= \text{ RandomSample}[\text{neighbors} [14], 1]RandomSample [neighbors [22], 1]
RandomSample [neighbors [13], 1]
RandomSample [neighbors [15], 1]
RandomSample [neighbors [4], 1]
\text{In } [255] := \text{ RandomSample} \left[ \text{neighbors} , 5 \right]\text{In } [256] := \text{ RandomSample} \left[ \text{ neighbors} \left[ 10 \right], 1 \right]RandomSample [neighbors [3], 1]
RandomSample[neighbors[12], 1]RandomSample [neighbors [9], 1]
RandomSample [neighbors [15], 1]
\text{In } [261]:= dia5=HighlightGraph [g, {3, 6, 7}]StackedListPlot[\{\{1,1,2,2,3,5,7,8,10,13,15,18,20,22\}\}{,}{21, 21, 20, 20, 19, 17, 15, 14, 12, 9, 7, 4, 2, 0}}
, PlotStyle−>{Red, Blue} ,AxesLabel−>
{^\text{#P}asos", "Departamentos\text{\_con}_{\text{\_}}casos(\text{rojo})y \cup \sin \cup \csc (axul)" }, PlotLabel->
" Simulaci n SI en grafo geogr fico"
, LabelStyle → Directive [Bold]]
                                     Listing A.4: Modelos SIR
In [ 2 7 2]: = e qua tionS=s ' [ t ] \ [ Equal]−b∗ s [ t ] ∗ i [ t ]
\text{In } [273]:= equation I=i ' [ t ] \ [ Equal ] b* s [ t ] * i [ t ] - k* i [ t ]
\text{In } [274]:= equation R=r ' [t] \ [ Equal ] k *i [t];
\text{In} \left[ 275 \right] := b = 79/280;\text{In } [276]:= k=1/14;pob =3015081;
\text{In} \left[278\right] := \text{ solution} = \text{NDSolve} \left[ \text{equationS}, \text{equationI} \right], equationR, s[0] = (pob-1)/pob, i [0] = 1/pob, r[0] = 0.0000, \{s, r, i\}, \{t, 365\};
\text{In } [280]:= Susceptibles=First [s / solution];
Infectados=\text{First}[i/.solution];
Recuperados=First [r / . solution];
```

```
In [283]: = Plot [{pob*Suseptibles[t], pob*Infectados[t]], pob∗Recuperados \{\mathbf{t}\}\}\, \{\mathbf{t}, 0, 365\}, PlotRange->Full
, PlotStyle−>{Blue ,Red,Green} , PlotLegends−>
{"Susceptibles","Infectados","Recuperados"},PlotLabel->Guatemala ]
```

```
\text{In } [284]:= \text{ Plot } [\{\setminus [\text{IndentingNewLine}]\text{Suseptibles } [t],\[\prod_{\text{IndendingNewLine}}\} Susceptibles [t]+ Infectados [t], Susceptibles [t] + Infectados [t] + Recuperados [t],
\{t\,,0\,,365\}, \[IndentingNewLine | PlotRange→{0,1.01}, \[IndentingNewLine | Filling \rightarrow{1->\mathbf{A}\mathbf{x}\mathbf{is},2->{1},3->{2}\}\,|\, [IndentingNewLine]
PlotStyle−>{Blue, Red, Green}, PlotLabel–>Guatemala \ [IndentingNewLine | ]
```

```
\text{In } [285] := \text{ numi01} = \text{Table } [\text{pob} * \text{Infectados } [i], \{i, 365\}];nums01=Table [pob*Susceptibles [i], \{i, 365\}];
numr01=Table [ \text{pob} * \text{Recuperados} [i], \{i, 365\} ];
```

```
\text{In } [272]: = equationS=s '[t] \ [Equal]−b* s[t]* i[t]
```

```
\text{In } [273]:= equation I=i ' [ t ] \ [ Equal ] b* s [ t ] * i [ t ] - k* i [ t ]
```

```
\text{In } [274]:= equation R=r ' [ t ] \ [ Equal ] k * i [ t ] ;
```
 $\text{In } [275] := b = 79/280;$ 

 $\text{In } [276] := k=1/14;$ pob =3015081;

```
\text{In} \left[278\right] := \text{ solution} = \text{NDSolve} \left[ \text{equationS}\right],equationI, equationR, s[0] = -(p0b-1)/p0b,
i [0] == 1/pob, r[0] == 0.0000, \{s, r, i\}, \{t, 365\};
```

```
\text{In } [280]:= Susceptibles=First [s / solution];
Infectados=First[i/.solution];
```

```
Recuperados = First [r / . solution];
```

```
\text{In } [283]:= \text{ Plot } [\{\,\text{pob}*\text{S} \text{usceptibles} \, [\, \text{t}\, ]\,], \text{pob} * \text{Infectados} [t], \text{pob} * \text{Recuperados} [t],
{ t , 0 , 3 6 5 } ,PlotRange−>Full , PlotStyle−>{Blue ,Red,Green}
, PlotLegends ->{"Susceptibles", "Infectados", "Recuperados"}
,PlotLabel−>Guatemala ]
```

```
\text{In } [284]:=\text{ Plot } [\{\setminus [\text{IndentingNewLine}]\text{Suseptibles } [t]\}]
```

```
, \setminus [IndentingNewLine ] Susceptibles [t] + Infectados [t]
, Susceptibles [t] + Infectados [t] + Recuperados [t]\{\ \{\text{IndentingNewLine}\}\, { t, 0, 365},
\ [ IndentingNewLine ] PlotRange− >{0 ,1.01} ,
\langle [IndentingNewLine ] Filling ->{1->Axis,2->{1},3->{2}}
, \ [ IndentingNewLine ] PlotStyle−>{Blue ,Red,Green}
,PlotLabel−>Guatemala \ [ IndentingNewLine ] ]
```
 $\text{In } [285] := \text{ numi01} = \text{Table } [\text{pob} * \text{Infectados } [i], \{i, 365\}];$ 

```
nums01=Table [{\rm pob*Susceptibles[i], {i, 365}}];
numr01=Table [ \text{pob} * \text{Recuperados} [i], \{i, 365\} ];
```

```
\text{In } [542]:=\text{ numit}=\text{numi}01+\text{numi}02+\text{numi}03+\text{numi}04+numi05+numi06+numi07+numi08+numi09+numi10+numi11+numi12+numi13+numi14+numi15+numi16
+numi17+numi18+numi19+numi20+numi21+numi22 ;
```

```
\text{In } [543]: = \text{numst}=\text{nums}01+\text{nums}02+\text{nums}03+\text{nums}04+ \text{nums05}+\text{nums06}+\text{nums07}+\text{nums08}+\text{nums09}+\text{nums10}+\text{nums11+nums12+nums13+nums14+nums15+nums16
+nums17+nums18+nums19+nums20+nums21+nums22 ;
```

```
\text{In } [544]:= numrt=numr01+numr02+numr03+
numr04+numr05+numr06+numr07+numr08+numr09
+numr10+numr11+numr12+numr13+numr14+numr15
+numr16+numr17+numr18+numr19+numr20+numr21+numr22 ;
```

```
\text{In } [558]: = \text{ListLinePlot} \{\text{numit}\}\,PlotLabel→" Infectados suagnivel inacional"
, AxesLabel->{" D as ", " N mero 
ode_infectados " } ]
```

```
\text{In } [562]:= ListLinePlot \{\text{number, number, number}\},PlotLabel→"Infectados suagnivel nacional"
,AxesLabel−>{" D a s " , ""}
, PlotStyle−>{Blue ,Red,Green}
, PlotLegends \rightarrow {" SInfectados"
"\mathsf{Recuperados}", "Susceptibles"}
```
 $\ln[563]:=$ 

pob =14901286;  $d=0$ :  $dept="Total\_National"$ ;

```
\text{In } [566] := \text{ solution=NDSolve} \left[ \text{equationS}, \text{equationI} \right], equationR, s \frac{d*6}{=}{\pmod{2}} , i \frac{d*6}{=}{=}{1}, r[0] = 0.0000, \{s, r, i\}, \{t, 365\};
```

```
\text{In} \left[ 567 \right] := \text{Suseptibles} = \text{First} \left[ \text{s} / . \text{ solution} \right];Infectados=\text{First}[i/.solution];
```

```
Recuperados = First [r / . solution];
```

```
\text{In} \left[ 571 \right] := \text{Plot} \left[ \{ \setminus \text{IndentingNewLine} \mid \text{Susceptibles} \left[ \text{t} \right] \right], \setminus [IndentingNewLine ] Susceptibles [t] + Infectados [t]
, \[IndentingNewLine] Susceptibles \lceil t \rceil + \text{Infectados} \lceil t \rceil + \text{Recuperados} \lceil t \rceil \},{ t , 0 , 3 6 5 } , \ [ IndentingNewLine ] PlotRange−>{0,1.01}
, \[IndentingNewLine] Filling ->{1->Axis,2->{1},3->{2}}
, \ [ IndentingNewLine ] PlotStyle−>{Blue ,Red,Green}
\ [ IndentingNewLine ] , PlotLabel−>dept ]
```
 $\text{In} [572]:=\text{ numinac}=\text{Table } [\text{pob}* \text{Infectados } [i], \{i, 365\}];$ numsnac=Table [pob\*Susceptibles [i],  $\{i, 365\}$ ]; numrnac=Table [pob∗Recuperados [i], {i, 365}];

 $\text{In } [585]: = \text{ListLinePlot} \left[ \text{{\{numit}}\,,\text{{\}numst}} \right]$ 

, numrt , numinac , numsnac , numrnac } , PlotLabel−>

"Comparaci n \_modelo\_grafos \_y\_nacional", AxesLabel->{"D as", ""}

#### , PlotStyle−>{Blue ,Red, Green, Purple

, Orange, Brown }, PlotLegends ->{"Infectados\_Grafos"

, " S u s c e p t i b l e s ␣ G ra fo s " , " Recuperados ␣ G ra fo s " , " I n f e c t a d o s ␣ Nacional " , " S u s c e p t i b l e s ␣ Nacio nal "

, " Recuperados ␣ Nacio nal " } ,PlotRange−>Fu ll ]

#### Listing A.5: Matriz Markov

```
\{\} 99.3236997612999, 0.0415245892233078, 0.140294738350313,
0.0411265899655764 , 0.21571559769041 , 0.0472292452507909 ,
0.00859015064603571 , 0.00437799183504523 , 0.0190376311614846 ,
0.0120394775463744 , 0.00978414841922986 , 0.0120726441511853 ,
0.00742931947765251 , 0.0118073113126977 , 0.00766148571132915 ,
0.0148254723504941 , 0.0155551376563349 , 0.0169481350583948 ,
0.0106796467491255 , 0.00736298626803061 , 0.0106796467491255 ,
0.0215582931271167 }
        { 3.56560532632819 , 95.4045699533493 , 0.0294397391186195 ,
0.0124552742424929 , 0.0617102223832601 , 0.0186829113637393 ,
0.0124552742424929 , 0.0130214230716971 , 0.0147198695593098 ,
0.00679378595045065 , 0.00452919063363377 , 0.00735993477965488 ,
0.00226459531681688 , 0.0079260836088591 , 0.0464242039947461 ,
0.0583133294080348\,,\;\; 0.0294397391186195\,,\;\; 0.107002128719598\,,0.377621269079216 , 0.0673717106753023 , 0.12738348657095 ,
0.0249105484849857 }
        { 6.79367807570453 , 0.084728068290823 , 91.3471460257997 ,
1.13686911631651 , 0.349200681455749 , 0.0296548239017881 ,
0.0254184204872469 , 0.017853414389852 , 0.0366146295113914 ,
0.0166430134142688 , 0.00786760634129071 , 0.0617304497547425 ,
0.0121040097558319 , 0.0205768165849142 , 0.0090780073168739 ,
0.0090780073168739 , 0.00786760634129071 , 0.00998580804856129 ,
0.00605200487791593 , 0.00514420414622854 , 0.00514420414622854 ,
0.00756500609739491 }
        3.31695291794419, 0.0204619861767916, 1.16649560879281,94.8564088239879 , 0.259022761523671 , 0.0225731434807462 ,
0.073890505638414 , 0.0129917372551058 , 0.0798991841189004 ,
0.0513173621576677 , 0.0115301668139064 , 0.0151028945590604 ,
0.0123421503923505 , 0.0509925687262901 , 0.00292314088239879 ,
0.0105557865197734 , 0.0103933898040846 , 0.00909421607857403 ,
0.00438471132359819 , 0.00357272774515408 , 0.00308553759808762 ,
0.00600867848048641 }
        { 1.5315454164797 , 0.0188220916799535 , 0.0732424871893844 ,
0.0180037398677816 , 98.1101528817577 , 0.0357346957981726 ,
0.00736516630954703 , 0.0102293976521487 , 0.0294606652381881 ,
0.0703782558467827 , 0.0145939406503987 , 0.00995661371475802 ,
0.00395536709216414 , 0.00559207071650793 , 0.00190948756173441 ,
0.0088654779651955 , 0.0154122924625706 , 0.017730955930391 ,
0.00340979921738288 , 0.00313701527999225 , 0.00272783937390631 ,
0.00777434221563297 }
```
{ 4.90409901993661 , 0.022944627805359 , 0.0403422027346971 , 0.0252138767091857 , 0.421576018577584 , 93.9943067066391 , 0.00857271808112313 , 0.00655560794438827 , 0.01764971369643 , 0.0110941057520417 , 0.0103376894507661 , 0.0161368810938788 , 0.00630346917729642 , 0.0143719097242358 , 0.00151283260255114 , 0.0133633546558684 , 0.0168932973951544 , 0.0113462445191336 , 0.0110941057520417 , 0.0143719097242358 , 0.111193196287509 , 0.320720511740842 }  $\{$  1.53777547956156, 0.0189760972335222, 0.0915596691517447, 0.120023815002028 , 0.204467447691202 , 0.0234829203264838 , 96.3836302697215 , 0.0785136023036982 , 0.633327245168804 , 0.708994432887474 , 0.0109112559092753 , 0.0175528899410081 , 0.0177900911564271 , 0.0668907427481658 , 0.00403242066212347 , 0.00545562795463764 , 0.0182644935872651 , 0.0287013470657024 , 0.00616723160089472 , 0.01707848751017 , 0.00308361580044736 , 0.00332081701586639 } { 1.34840372793972 , 0.0398978424106897 , 0.035597476162831 , 0.107986974668454 , 0.208328853785158 , 0.118260071816116 , 0.163652826654626 , 93.4973684147655 , 3.30650382613141 , 0.159830278878751 , 0.07430077239356 , 0.143584450831285 , 0.330411473377149 , 0.171297922206375 , 0.0114676433276234 , 0.0406145701186662 , 0.0673724045497875 , 0.0305803822069957 , 0.0198294665873488 , 0.0341640207468781 , 0.0246076513071919 , 0.0659389491338346 }  $\{$  0.397196349397636, 0.0135151876921691, 0.0187710940169015, 0.046677453788695 , 0.0454260475209016 , 0.00875984387455403 , 0.0337879692304227 , 0.189337768317146 , 98.3159825854304 , 0.0827179543011459 , 0.355649661306894 , 0.298335254241954 , 0.0859716105974088 , 0.0364159223927889 , 0.00325365629626293 , 0.00588160945862913 , 0.0170191252419907 , 0.0177699690026667 , 0.00800900011387797 , 0.00913526575489206 , 0.00300337504270424 ,  $0.00738329697998125$  }  $\{$  1.5579733006427, 0.0187490422664708, 0.0418247865944348, 0.037858643038066 , 2.46766240907165 , 0.0385797600483148 , 0.105463362748898 , 0.0254193746112729 , 0.455205112719603 , 94.4111628913187 , 0.623946493117839 , 0.0566076853045367 , 0.0203715555395307 , 0.0236165820856507 , 0.00486753981917991 , 0.0209123932972174 , 0.0153237364677886 , 0.0165856912357241 , 0.0122589891742309 , 0.0255996538638351 , 0.00522809832430435 , 0.0147828987101019 }  $\{$  0.854577943138287, 0.00887316876155042, 0.0143806528204438, 0.0201941082159423 , 0.176851432557798 , 0.00856719742494523 , 0.00764928341512967 , 0.0223359075721786 , 0.895578102243382 , 0.693942991420564 , 97.1009215856659 , 0.113209394543919 , 0.0287613056408876 , 0.0113209394543919 , 0.00122388534642075 , 0.00979108277136598 , 0.00979108277136598 , 0.00489554138568299 , 0.00611942673210374 , 0.0045895700490778 , 0.00305971336605187 , 0.00336568470265706 } { 0.343706195139483 , 0.0145309834472724 , 0.0144341102242906 , 0.0177277998056723 , 0.0345837406045083 , 0.00368118247330901 , 0.0126903922106179 , 0.0100748151901089 , 0.750089365548201 , 0.0196652642653086 , 0.0513428081803624 , 98.6056068283997 , 0.0566708354443623 , 0.0101716884130907 , 0.00581239337890896 , 0.00532802726399988 , 0.00988106874414522 , 0.00455304148014535 ,

0.0100748151901089 , 0.00823422395345435 , 0.00135622512174542 , 0.00978419552116341 }  $\{$  0.136759408509152, 0.00572322321681022, 0.0149487173573401, 0.00939633662461379 , 0.0309224896191836 , 0.00307516471350997 , 0.0092254941405299 , 0.0155466660516337 , 0.141030470611249 , 0.0092254941405299 , 0.00896923041440407 , 0.0430523059891395 , 99.5250578942468 , 0.0247721601921636 , 0.00512527452251661 , 0.00486901079639078 , 0.00572322321681022 , 0.00145216111471304 , 0.00119589738858721 , 0.00187926732492276 , 0.000427106210209718 , 0.00162300359879693 } { 1.7818071110053 , 0.0223331623231124 , 0.0503549603323006 , 0.0938624888202507 , 0.220487305388086 , 0.043191493172057 , 0.0623643023362384 , 0.0167498717423343 , 0.106503901455975 ,  $0.0280217980091882, 0.0124307224251286, 0.0228598878496009,$ 0.0736362286030923 , 97.1966614029229 , 0.0112719262668539 , 0.0814317663951221 , 0.0523565173329569 , 0.0330783630634778 , 0.0213850563754331 , 0.0141162441098918 , 0.0199102249012653 , 0.0351852651694318 } { 2.38650175640118 , 0.107521136919152 , 0.0340594905768743 , 0.0220384939026834 , 0.182652366132845 , 0.028716825388345 , 0.00868183093136011 , 0.00333916574283081 , 0.0237080767740988 , 0.00901574750564319 , 0.00601049833709546 , 0.0116870800999078 , 0.0120209966741909 , 0.17230095233007 , 95.9338978749549 ,  $0.705231804885867\,,\;\; 0.0828113104222041\,,\;\; 0.0794721446793733\,,$ 0.098839305987792 , 0.0507553192910283 , 0.024709826496948 , 0.0160279955655879 } { 1.1568362470968 , 0.0332499888892364 , 0.0176949198296679 , 0.00855940308039749 , 0.135469014137829 , 0.0148966534379995 , 0.00707796793186715 , 0.00345668201323745 , 0.018435637403933 , 0.0227153389441318 , 0.00337438006054132 , 0.00839479917500523 , 0.0153081632014801 , 0.115140431821885 , 0.0813143292637761 , 97.5656728431539 , 0.556855011942013 , 0.165262321013828 , 0.0299579107813912 , 0.029217193207126 , 0.00469121130367939 , 0.00641955231029811 }  $0.122067448680352, 0.00586510263929619, 0.00824780058651026,$ 0.00183284457478006 , 0.0062316715542522 , 0.00128299120234604 , 0.0139296187683284 , 0.000733137829912023 , 0.00293255131964809 , 0.00109970674486804 , 0.00513196480938416 , 0.0111803519061584 , 0.00348240469208211 , 0.00824780058651026 , 0.00274926686217009 , 0.0791788856304985 , 99.6684384164223 , 0.0353739002932551 , 0.00788123167155425 , 0.00953079178885631 , 0.00219941348973607 , 0.00238269794721408 } { 0.249579141056258 , 0.01027678816114 , 0.00685119210742669 , 0.00293622518889715 , 0.0149258113768939 , 0.00195748345926477 , 0.000978741729632385 , 0.00440433778334573 , 0.00464902321575383 , 0.00318091062130525 , 0.00122342716204048 , 0.00269153975648906 , 0.00293622518889715 , 0.00513839408057002 , 0.00440433778334573 ,  $0.0849058450456094, 0.0895548682613632, 99.3408174450926,$ 0.0981188583956466 , 0.0577457620483107 , 0.00856399013428336 , 0.00415965235093763 } { 0.515539543716938 , 0.0994400384718837 , 0.0167091867924067 , 0.00855836396684245 , 0.0289354210307531 , 0.00407541141278212 , 0.00489049369533854 , 0.00203770570639106 , 0.0215996804877452 , 0.0069281994017296 , 0.00815082282556424 , 0.00570557597789497 ,

0.00163016456511285 , 0.0101885285319553 , 0.00815082282556424 , 0.0224147627703017 , 0.0582783832027843 , 0.158533503957224 , 98.5638250181356 , 0.412024093832272 , 0.0199695159226324 , 0.0224147627703017 }  $0.265742790853437, 0.0195151097544228, 0.00891430939399561,$ 0.003613909213782 , 0.0154193459788032 , 0.0040957637756196 , 0.0014455636855128 , 0.000963709123675201 , 0.00626410930388881 ,  $0.00457761833745721, 0.0014455636855128, 0.0016864909664316,$ 0.0021683455282692 , 0.0016864909664316 , 0.003613909213782 ,  $0.00795060027032041, 0.0356572375759824, 0.0677005659381829,$ 0.255382917773928 , 99.2203593189468 , 0.0257792190583116 ,  $0.0460171106554909$  } { 1.32916135692269 , 0.1073127203483 , 0.0154553646153801 , 0.0072902663280095 , 0.0659040076052058 , 0.259241870624018 , 0.00524899175616684 , 0.00233288522496304 , 0.00524899175616684 , 0.00349932783744456 , 0.00233288522496304 , 0.0029161065312038 , 0.00262449587808342 , 0.00524899175616684 , 0.00320771718432418 , 0.0148721433091394 , 0.0309107292307603 , 0.0195379137590654 , 0.113436544063828 , 0.342350906763326 , 97.3125162208426 , 0.349349562438215 } { 2.19781119790334 , 0.0376744233663326 , 0.0204752300903981 , 0.00941860584158315 , 0.077601122042609 , 0.256145128430881 , 0.0032760368144637 , 0.0032760368144637 , 0.011466128850623 , 0.00573306442531148 , 0.00348078911536768 , 0.00757583513344731 ,  $0.00307128451355972, \;\; 0.00368554141627167, \;\; 0.00204752300903981 \,.$ 0.00696157823073537 , 0.0198609731876862 , 0.0311223497374052 , 0.0378791756672366 , 0.123670389746005 , 0.157454519395162 , 96.9803130662681 } }